ТИПОВОЙ ПРОЕКТ  $503 - 3 - 11.86$ 

ПРОФИЛАКТОРИЙ ДЛЯ ЦЕНТРАЛИЗОВАННОГО ТЕХНИЧЕСКОГО ОБСЛУЖИВАНИЯ 1200 АВТОМОБИЛЕЙ КАМАЗ В ГОД

AAb50M VI

ЗАДАНИЯ ЗАВОДУ - ИЗГОТОВИТЕЛЮ

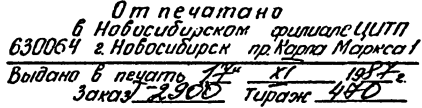

## TMNOBOR NPOEKT  $503 - 3 - 11.86$

**ПРОФИЛАКТОРИЙ** ЦЕНТРАЛИЗОВАННОГО ТЕХНИЧЕСКОГО ОБСЛУЖИВАНИЯ **AAA**  $1200 -$ 

- **АВТОМОБИЛЕЙ** KAMAS B TOA
	- COCTAB *<u>IPOEKTA:</u>*
- AAb50M I ОБЩАЯ ПОЯСНИТЕЛЬНАЯ ЗАПИСКА
- AAbSOM II ТЕХНОЛОГИЯ ПРОИЗВОДСТВА. ОТОПЛЕНИЕ И ВЕНТИЛЯЦИЯ. ВНУТРЕННИЕ ВОДОПРОВОД И КАНАЛИЗАЦИЯ
- МСВОМ И АРХИТЕКТУРНЫЕ РЕШЕНИЯ. КОНСТРУКЦИИ ЖЕЛЕЗОБЕТОННЫЕ. КОНСТРУКЦИИ МЕТАЛЛИЧЕСКИЕ
- AAb50M IV СИЛОВОЕ ЭЛЕКТРООБОРУДОВАНИЕ. ЭЛЕКТРИЧЕСКОЕ ОСВЕЩЕНИЕ. АВТОМАТИЗАЦИЯ. СВЯЗЬ И СИГНАЛИЗАЦИЯ
- AAbbOM V **СТРОИТЕ ЛЬНЫЕ** *HALEAMA*
- AAHEOM VI **ЗАААНИЯ** 3ABOAY - ИЗГОТОВИТЕЛЮ
- AAb50M VII СПЕЦИФИКАЦИИ ОБОРУДОВАНИЯ
- AALEOM VIII **БЕ'ДОМОСТИ ПОТРЕБНОСТИ В МАТЕРИАЛАХ**
- AAbbOM IX **GMETHI**
- АЛЬБОМ Х **ПОКАЗАТЕЛИ РЕЗУЛЬТАТОВ ПРИМЕНЕНИЯ НАУЧНО-ТЕХНИЧЕСКИХ ДОСТИЖЕНИЙ** В СТРОИТЕЛЬНЫХ РЕШЕНИЯХ *ΠΡΟΕΚΤΑ*

## **AAb50M**  $V<sub>1</sub>$

УТВЕРЖДЕН И ВВЕДЕН В ДЕЙСТВИЕ **MUHABTOTPAHCOM** PCOCP **ПРОТОКОЛ** OT 28.06.85 Nº 21

РАЗРАБОТАН<br>"ПРОЕКТНЫМ ИНСТИТУТОМ "ГИПРОАВТОТРАНС" ГЛАВНЫЙ ИНЖЕНЕР ИНСТИТУТА *ANUM* **B.H. KPHOKOB** ГЛАВНЫЙ ИНЖЕНЕР ПРОЕКТА **N.N. NWBTOPAK** 

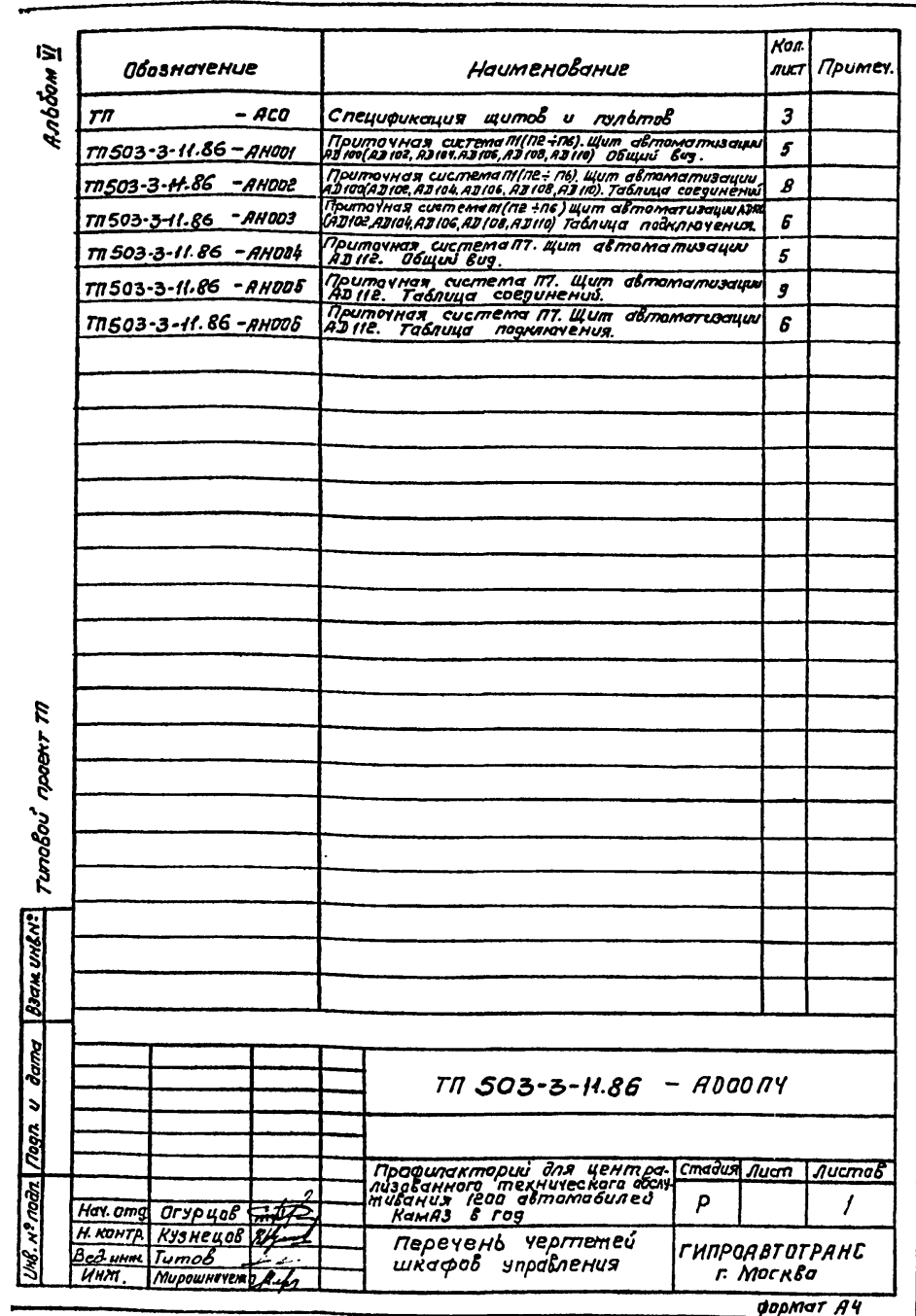

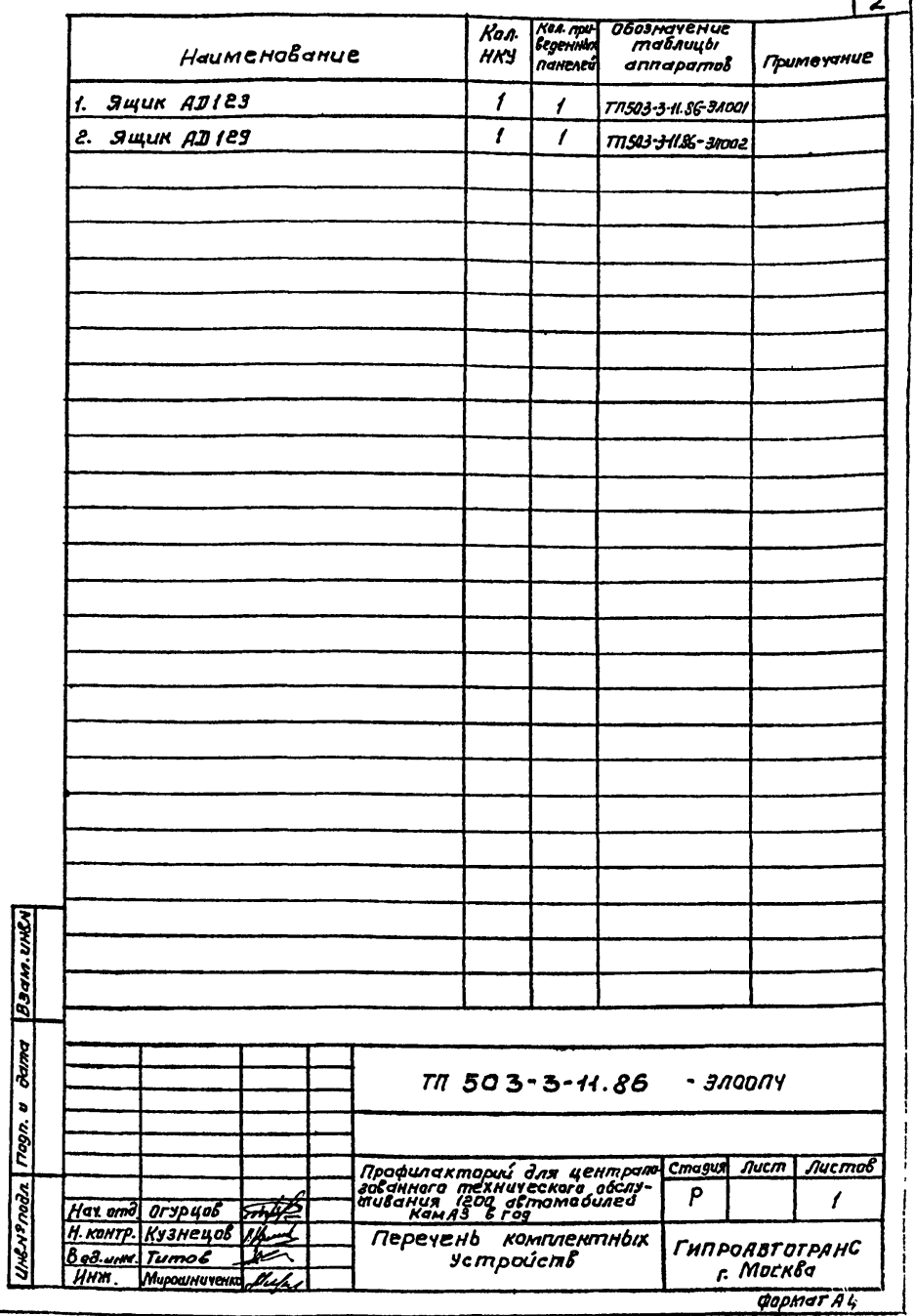

'n

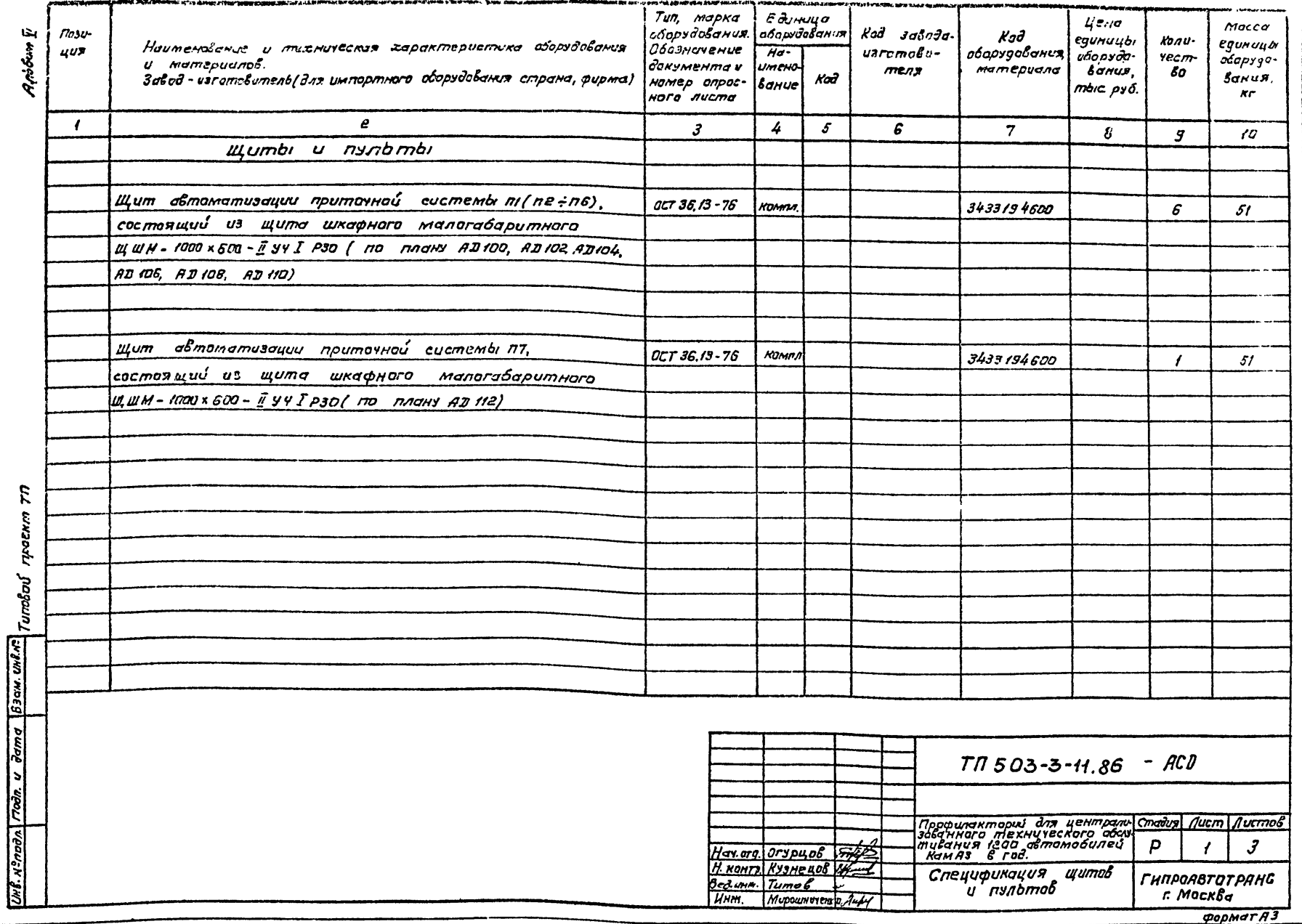

 $\sim 100$ 

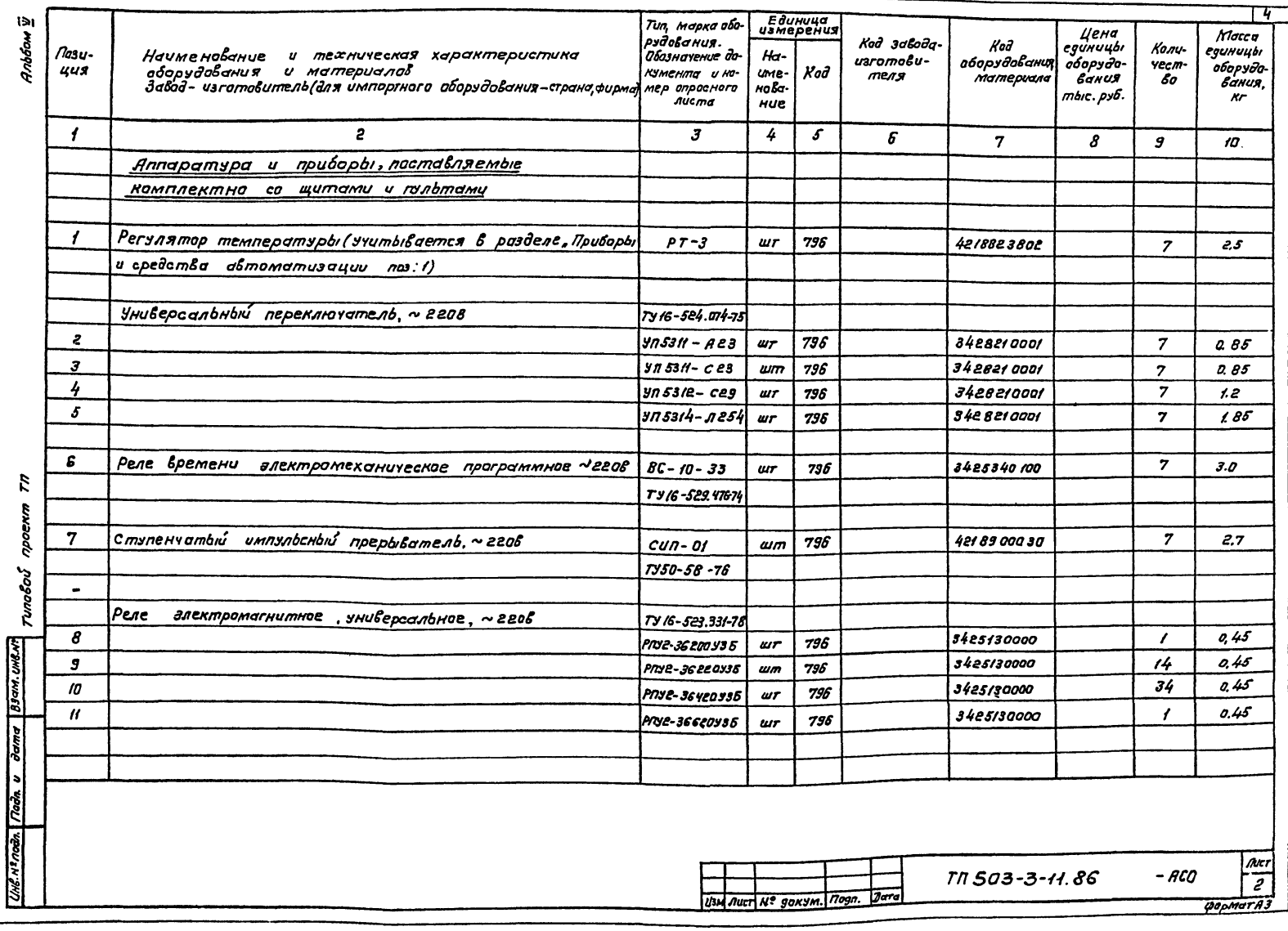

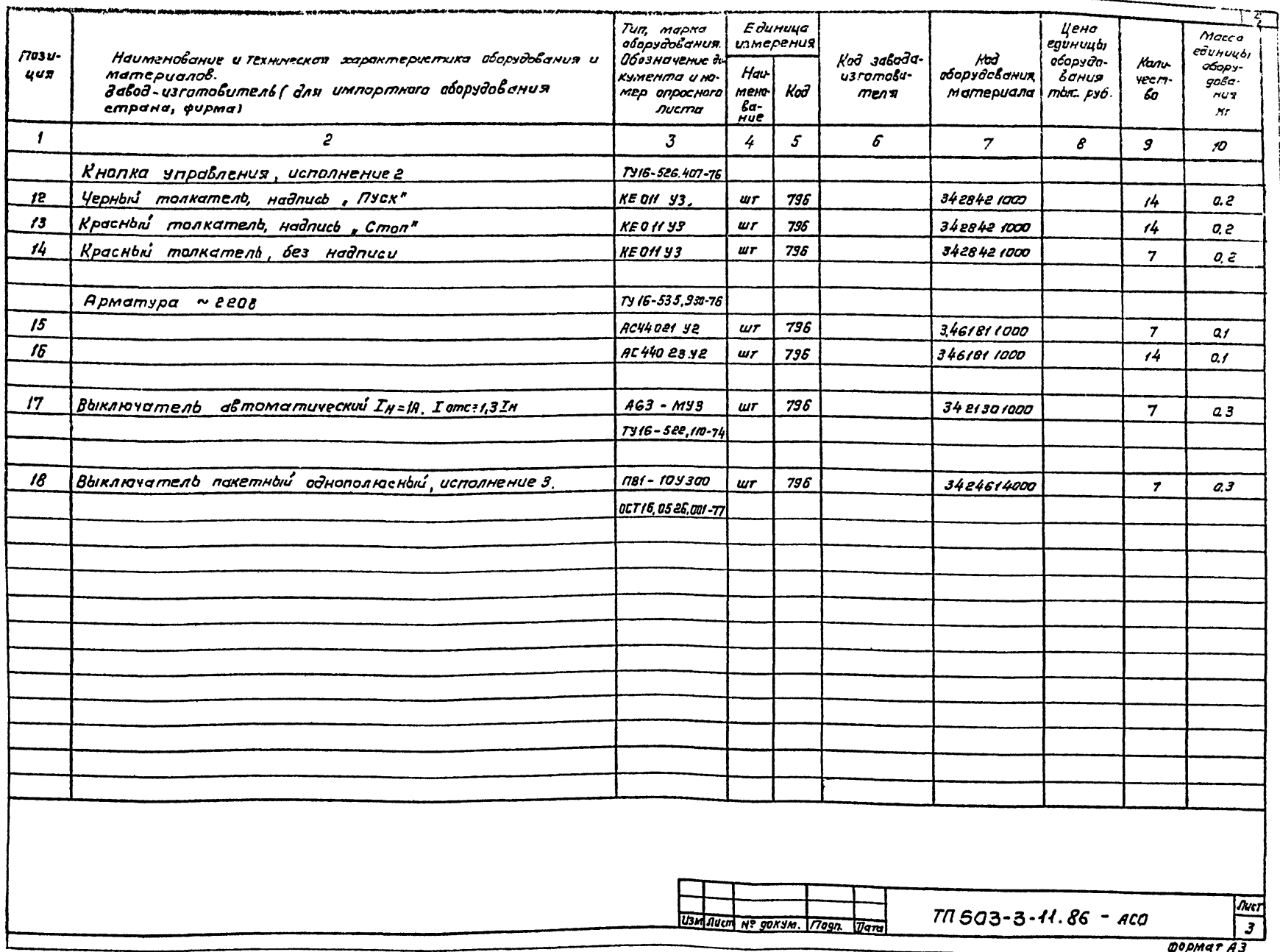

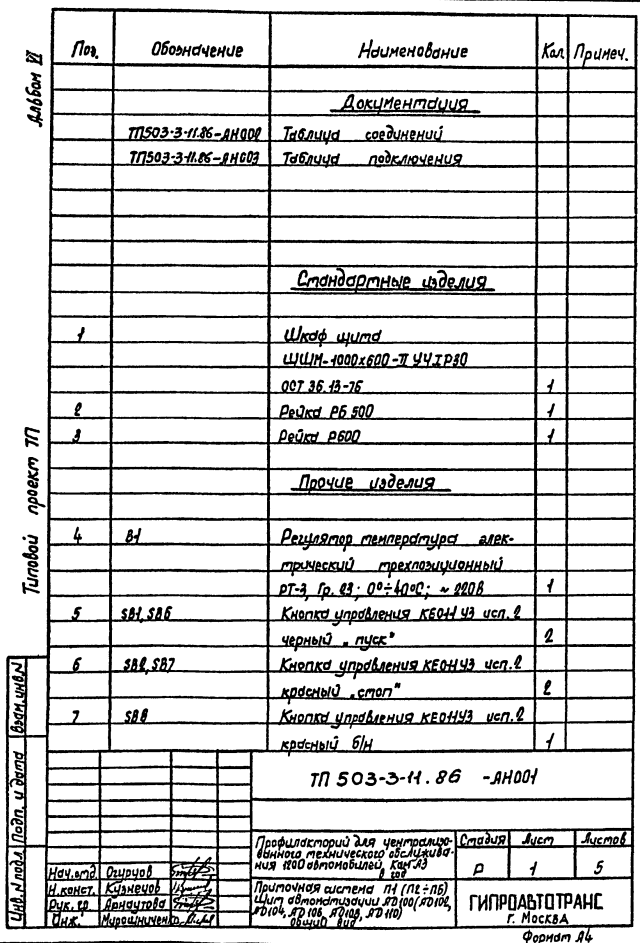

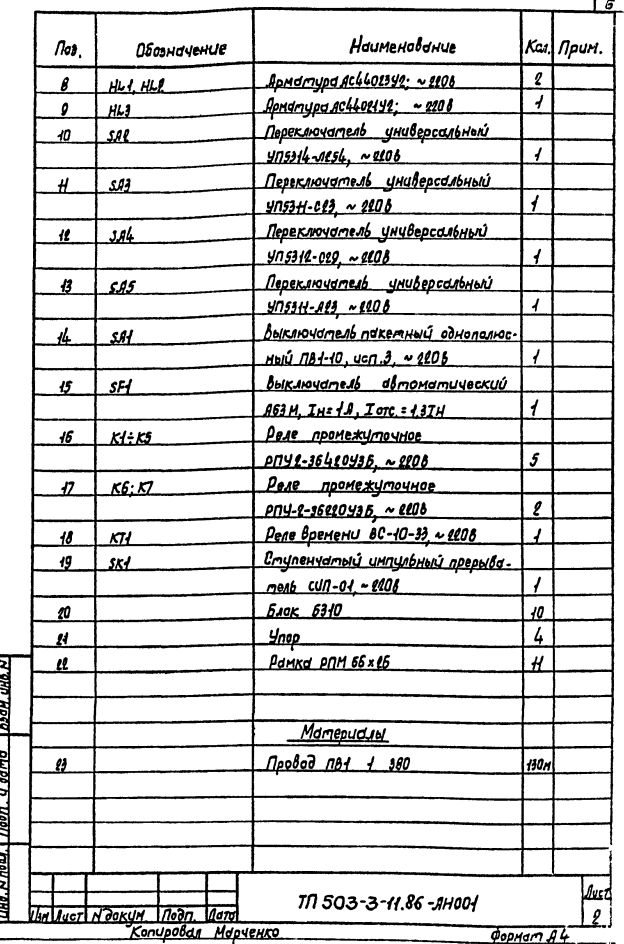

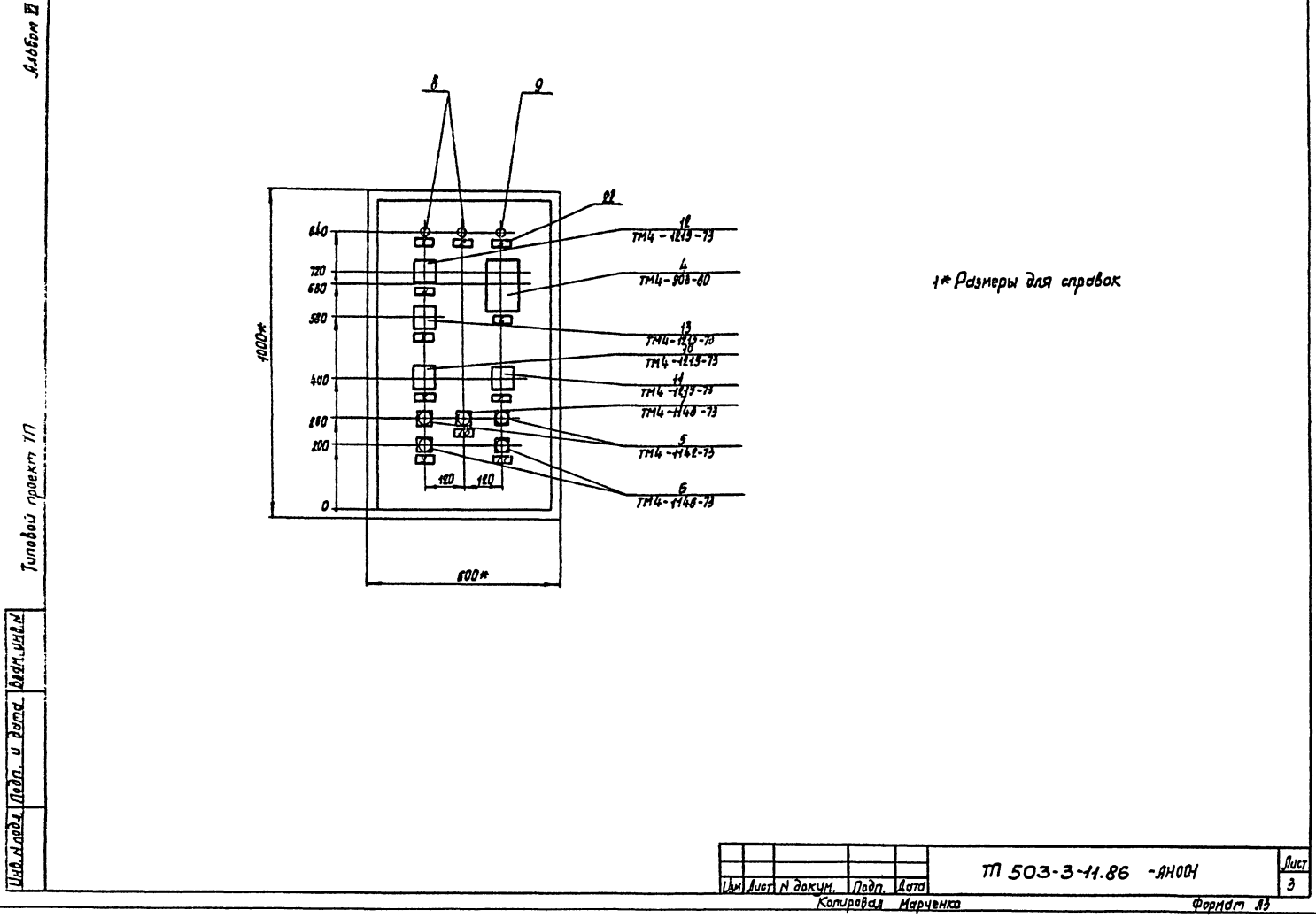

 $\blacksquare$ Доббам  $\mathcal{A}$ bepb Левая стенка Передняя стенка Правая стенка  $\boldsymbol{B}$ 业  $500*$  $600 +$ **500\***  $\overline{40}$  $H0. H0. H0$  $\frac{\mu\mu}{\sigma}$  $\frac{111}{10}$  $\mathbf{g}$ 崿 st  $15$  $\overline{u}$ sal 77 17  $\boldsymbol{H}$ Ь Ъ  $420$  $180$  $315$ Б 10  $\mathbf{r}$ <u>דיומיישיימי</u> يعتم 5.83 ן היה היה היה ה 福巴 哥  $\overline{\mathcal{L}}$ **Further**  $X^{11}$ ,  $X^{12}$ ,  $X^{13}$ ,  $X^{14}$ ,  $Z^{14}$ **x15 x16 x17 x18 x19 x14** llá Б  $\overline{\pi}$ poero : Turabou  $\overline{\boldsymbol{H}}$ <u>ro</u>  $\overline{1}$  $\overline{\mathbf{1}}$ Und N noda Goon U dama Boan und N fluer<br>| 4  $177503 - 3 - 11.86 - 11001$ UM BUCT N JORUM 1000 **QOPMOM AS** Копировал Марчеко

Вид на внутренние плоскости (развернуто)

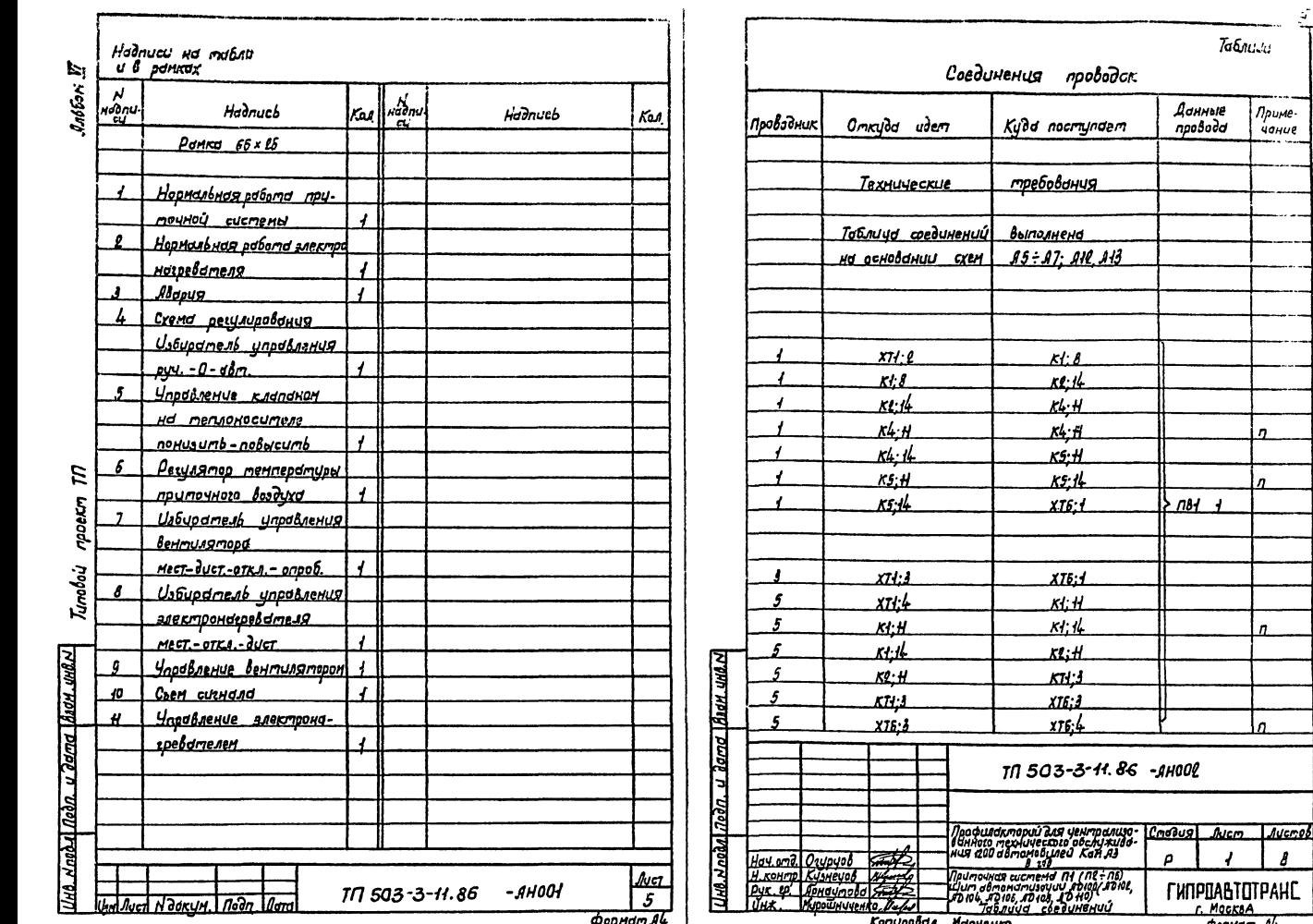

Данные<br>провода

Ταδικικι

Приме<br>чание

n.

n

 $\mathbf{a}$ 

 $\mathbf{a}$ 

FUNPUABTOTPAHE

 $3.781 +$ 

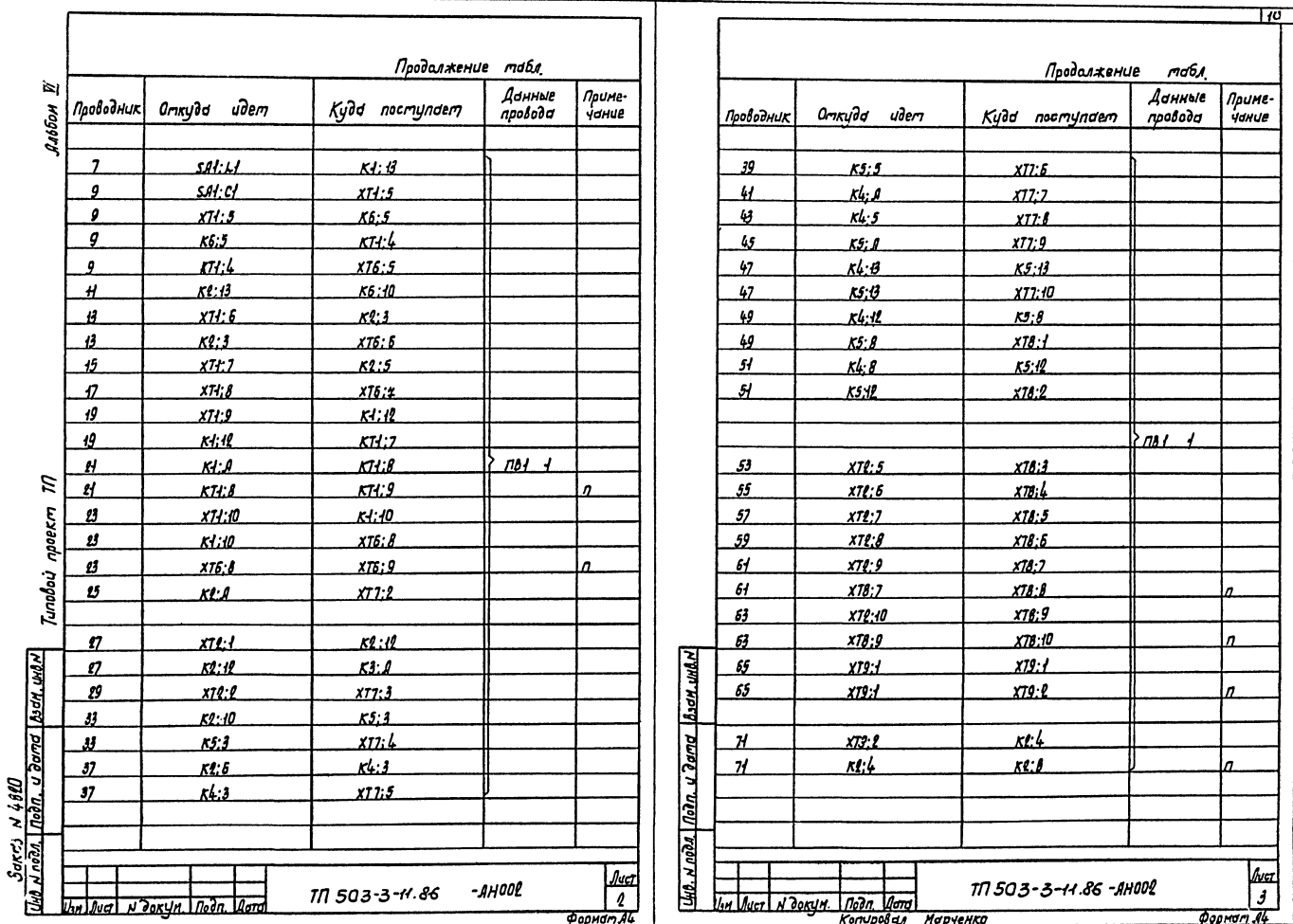

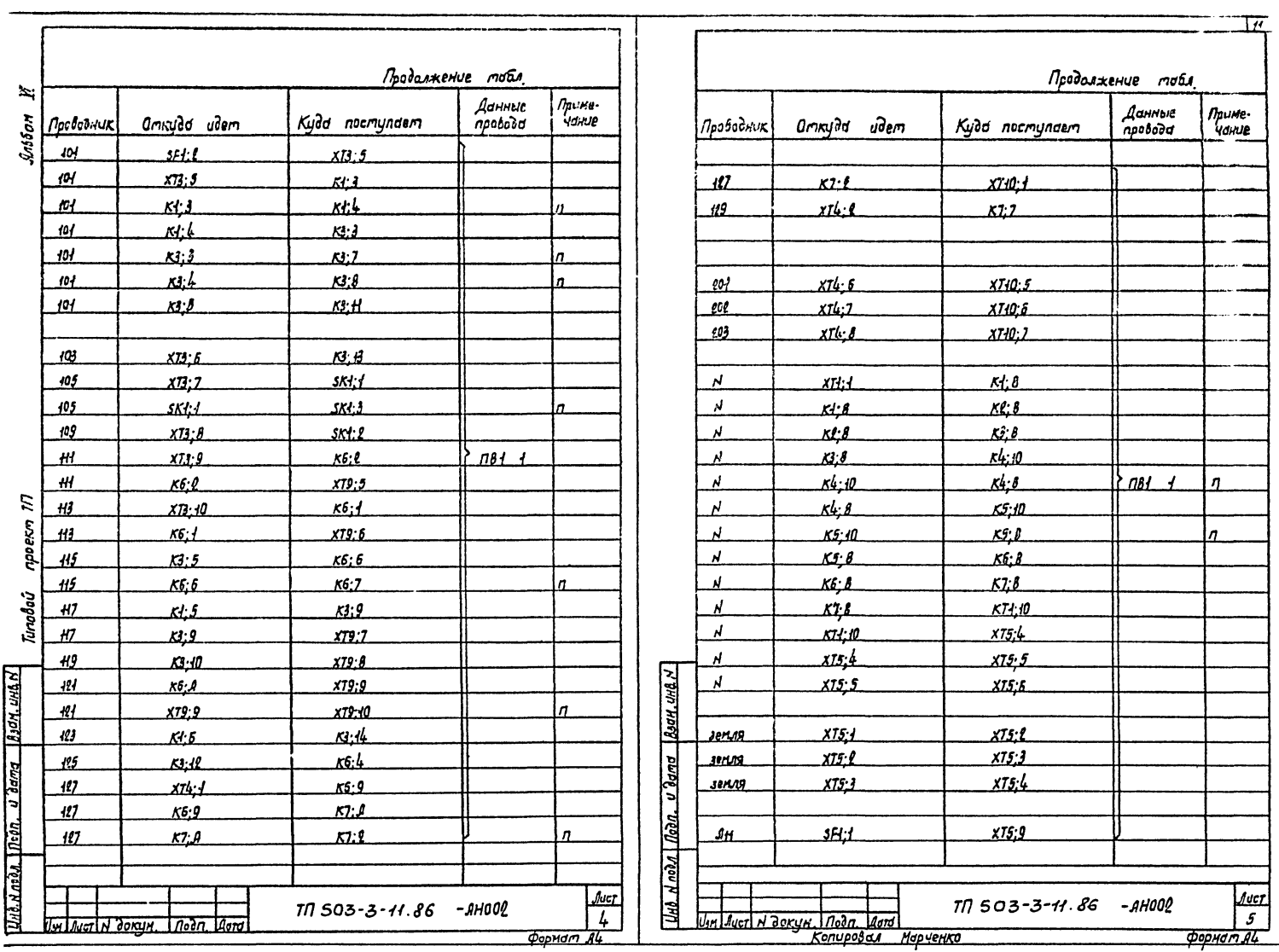

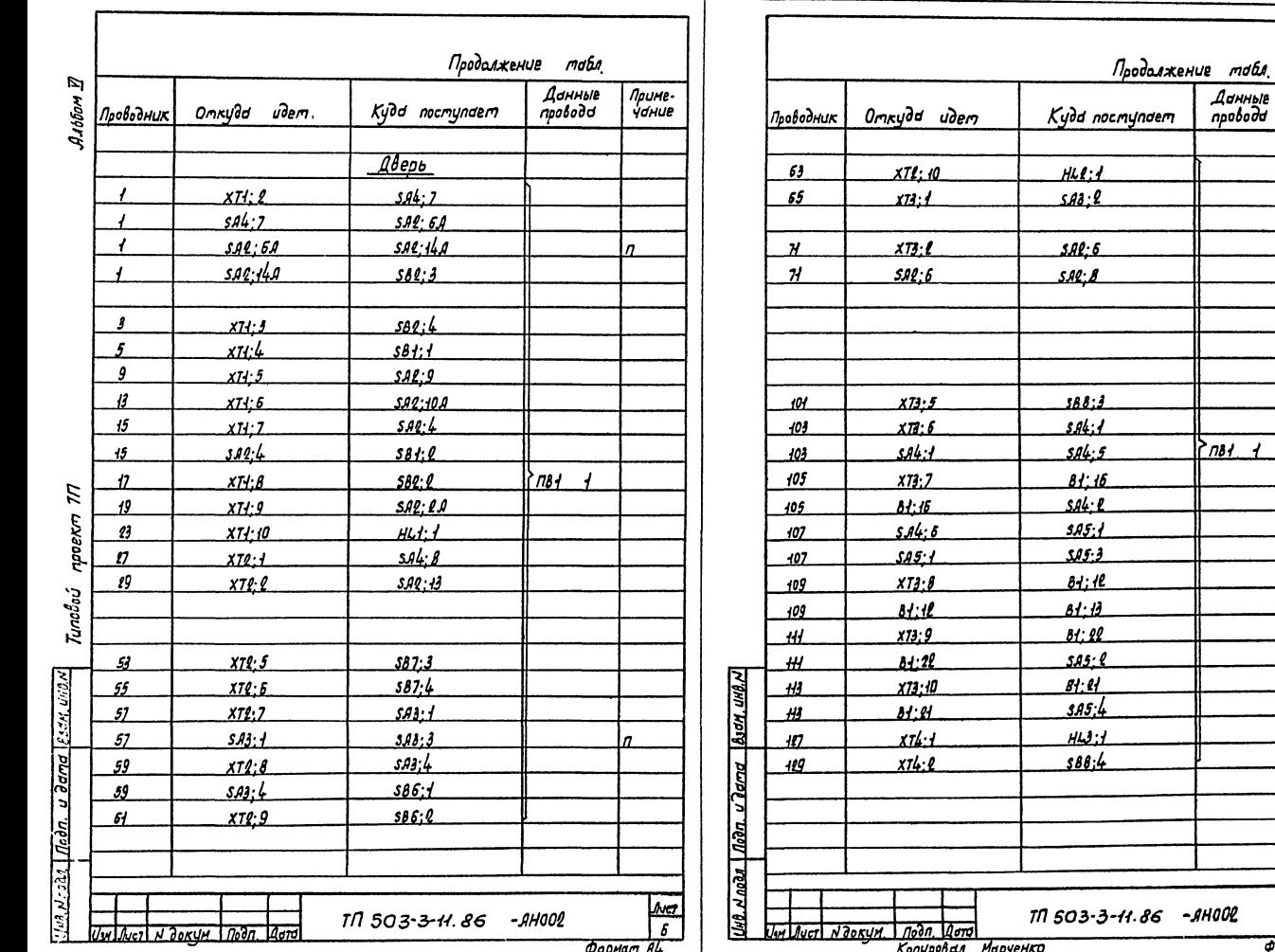

—<br>Приме-<br>Чание

l n

۱s

ln.

n.

Auer

 $\overline{7}$ **Popman AL** 

لي.

Данные<br>провода

 $\frac{1}{6}$ 

 $\overline{112}$ 

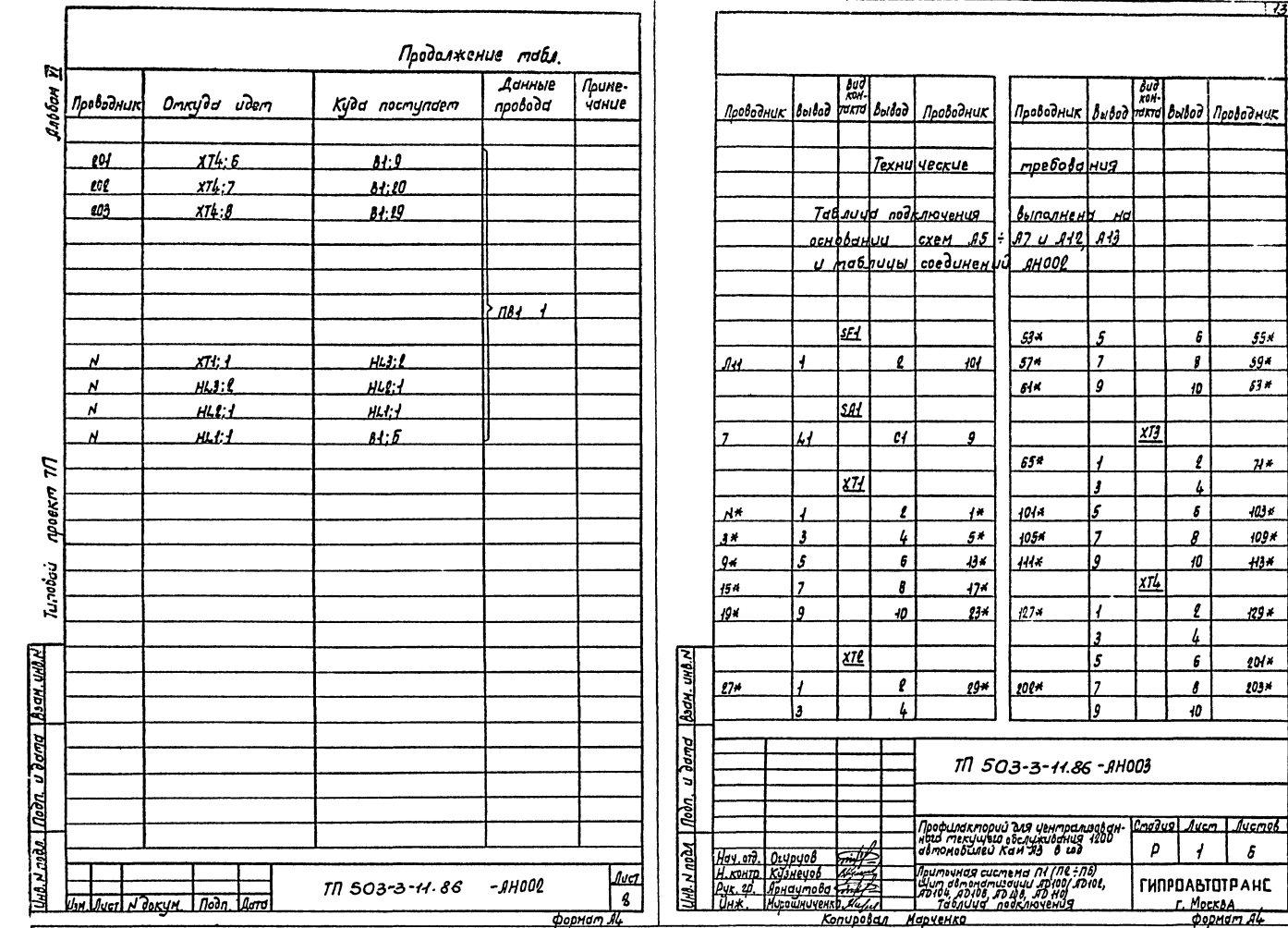

 $\overline{172}$ 

 $55.4$ 

 $59 +$ 

 $63H$ 

 $71*$ 

 $103<sub>K</sub>$ 

109\*

 $+13+$ 

 $129*$ 

 $201*$  $203 +$ 

 $\pmb{\delta}$ 

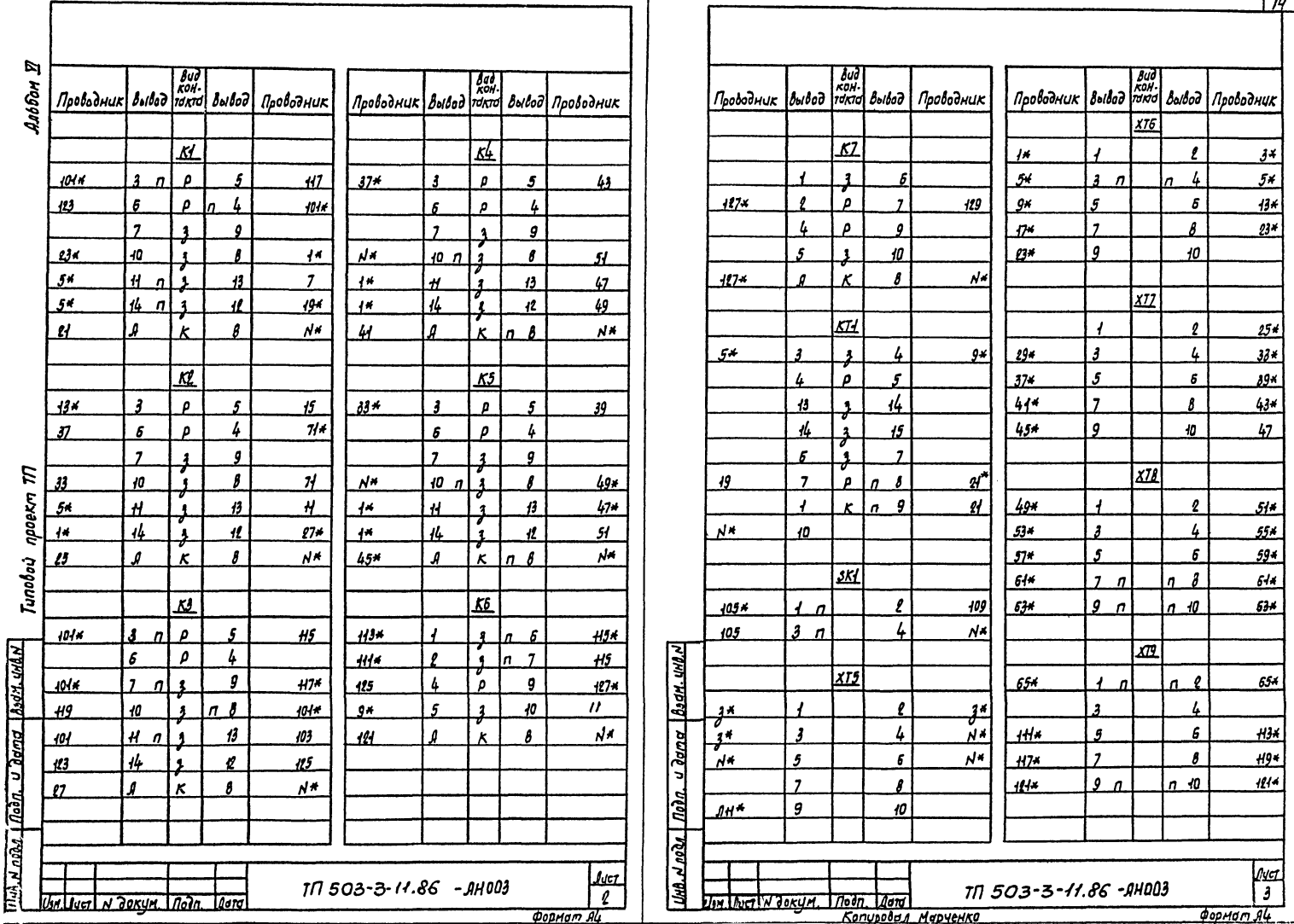

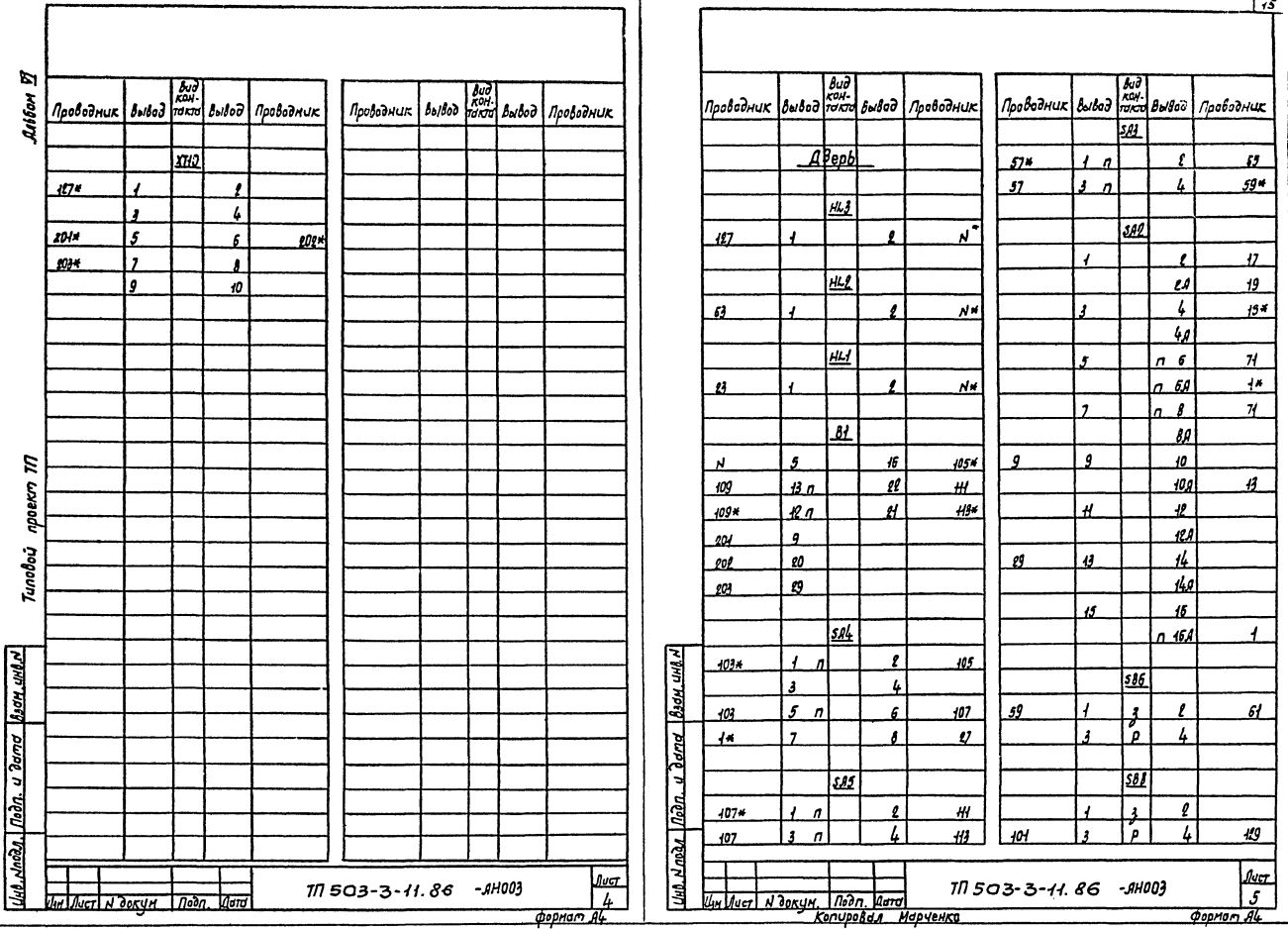

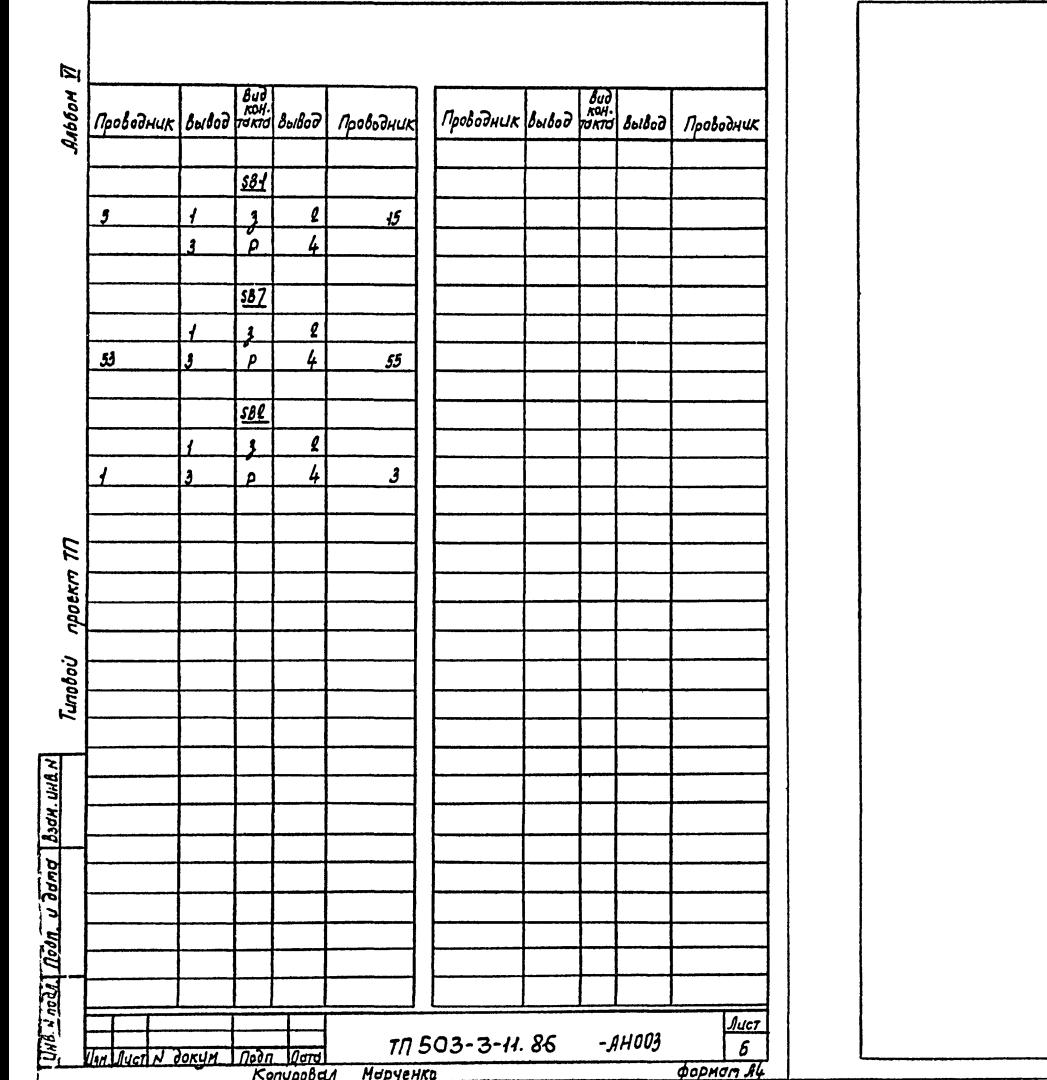

Τ

## $116$

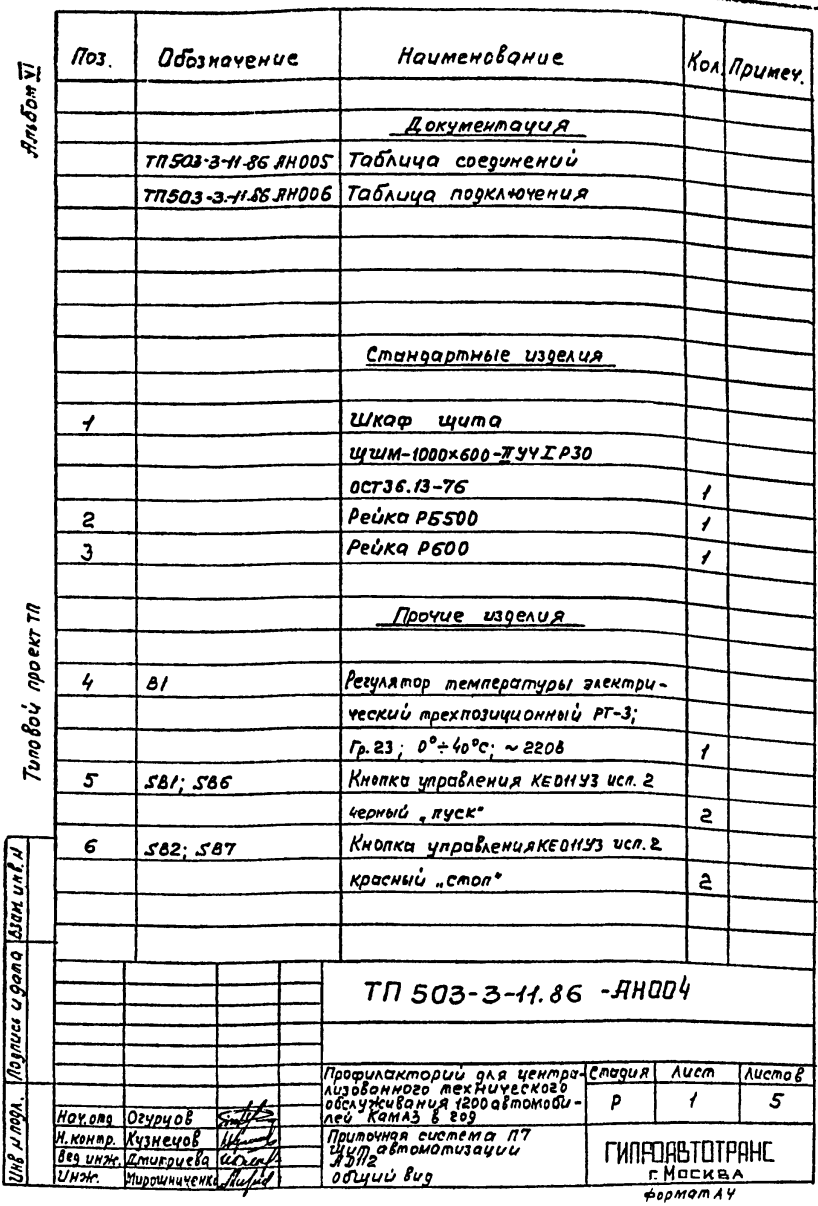

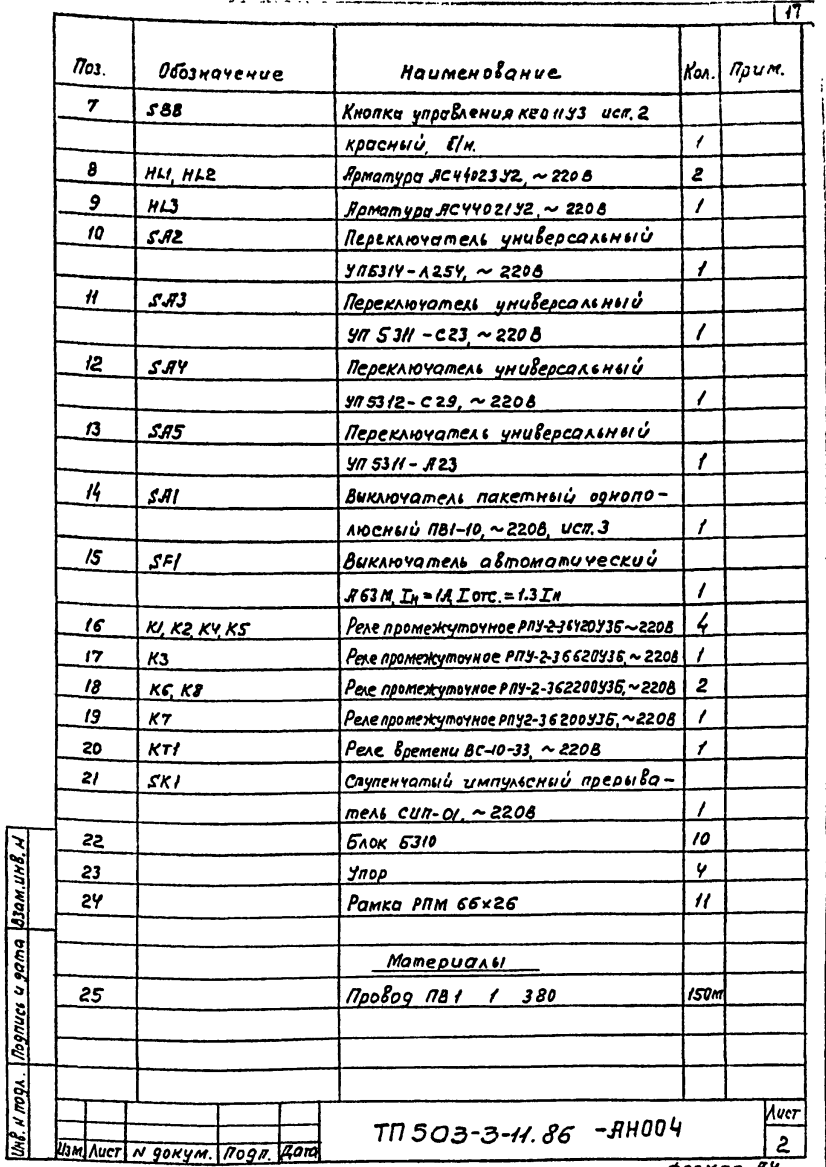

Яльбон $\overline{\mathfrak{U}}$ 

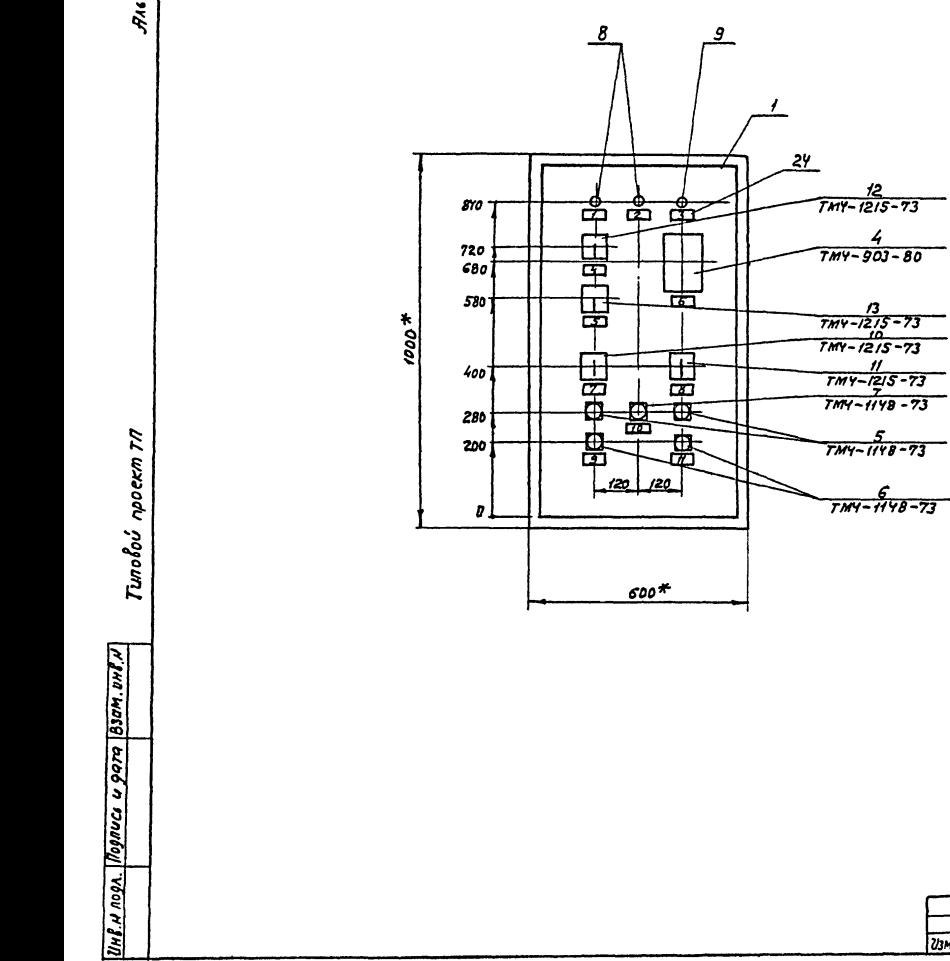

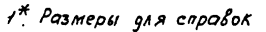

 $\overline{18}$ 

TTI 503-3-11.86 - AHOO4

U3M Лист N докум. Подп. Дага

 $\frac{\lambda u \tau}{3}$ 

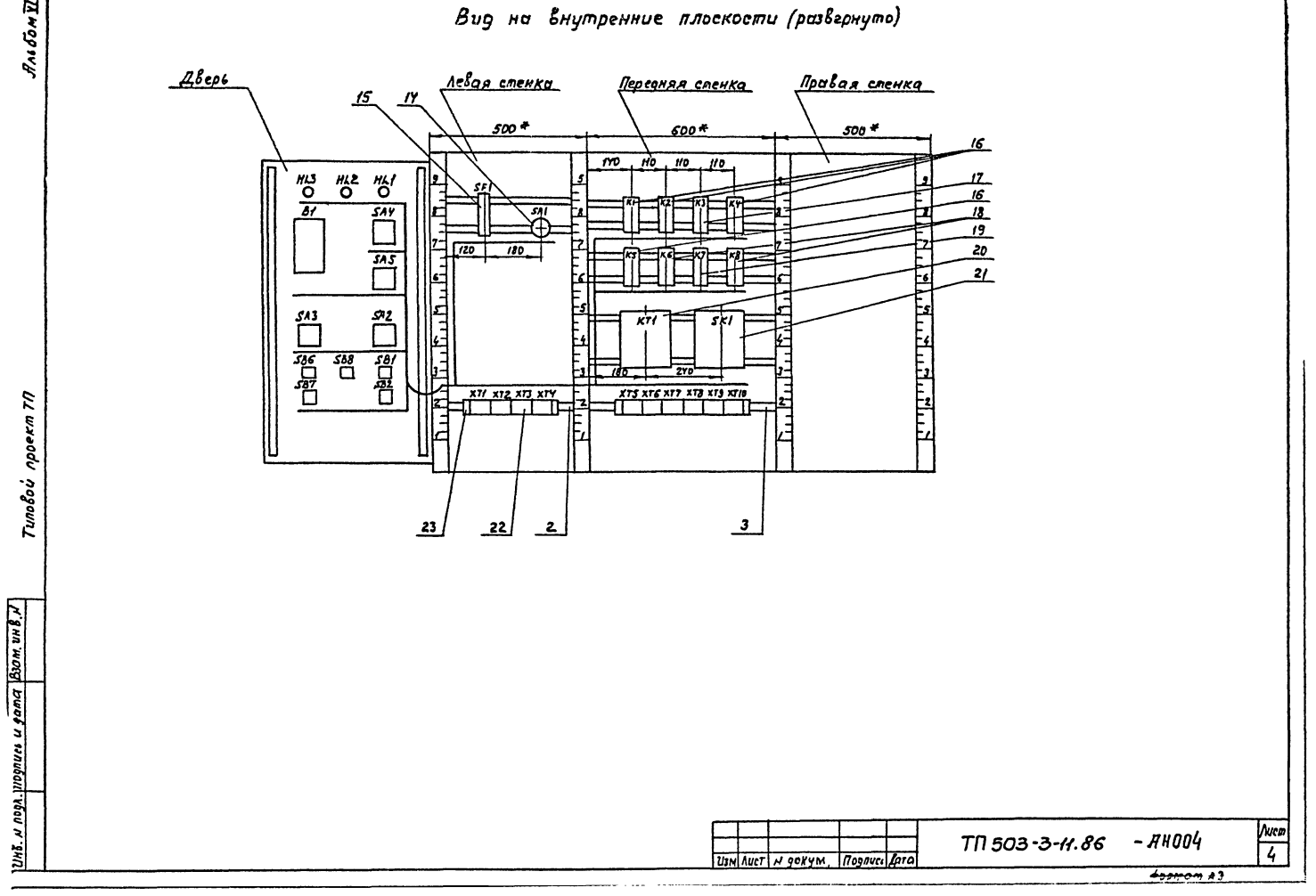

RNGONT

179

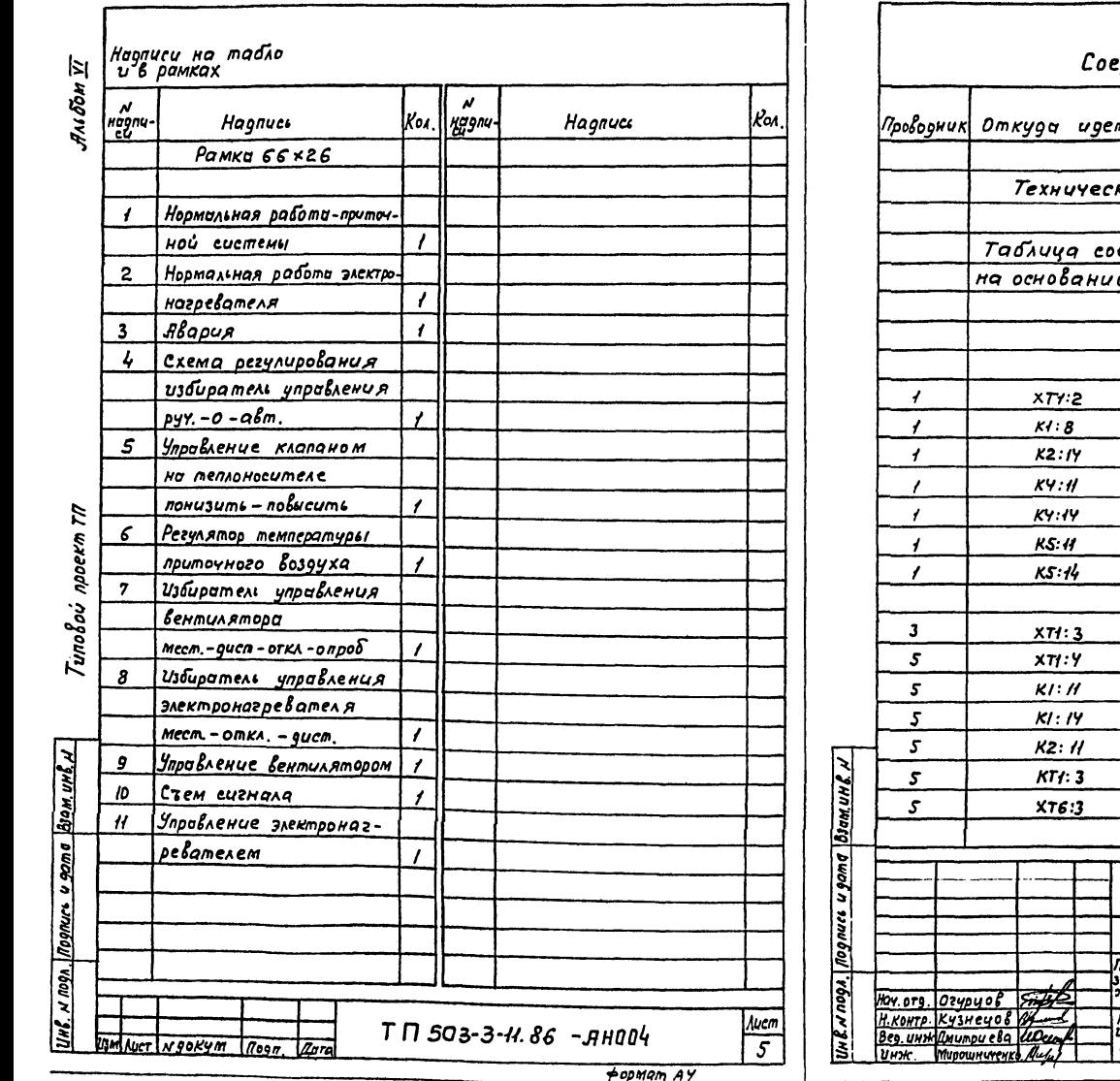

Таблица

 $\sqrt{20}$ 

## здинения проводок

 $\sqrt{\pi}$ pume- $A$ *annue* mpoboga Куда поступает yahue m  $m$ pedobanua kue единений выполнена  $U$  CXPM  $AB + A10$ ;  $B19UAB5$  $KI:8$  $K2:19$  $KY: H$  $KY: IY$ م ا  $KS:H$  $KS:14$  $\boldsymbol{\sigma}$  $XTG:$  $7B1.1$  $XT6:2$  $R/$ :  $H$  $K1:19$ ı,  $K2:11$  $K74:3$  $XT6:3$  $x \tau 6:9$ ١π  $T \Pi 503 - 3 - 11.86 - 41005$  $A$ ucm $B$ 9 —— Камль в гуз<br>Приточная система П7<br>Щит автоматизации<br>ADII2, Таблица соединении **THOPORETOTPRHC**  $\frac{1}{2}$ 

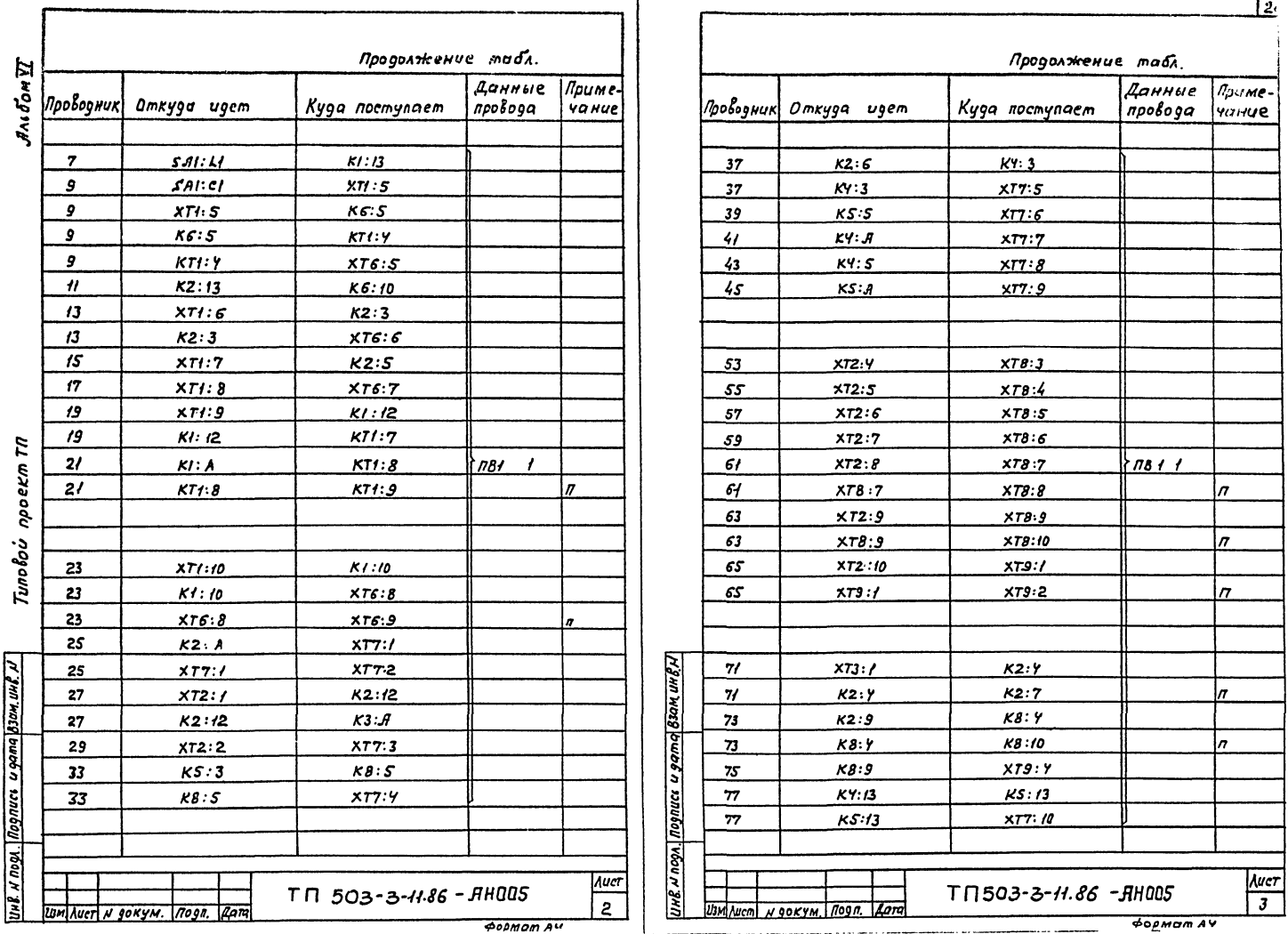

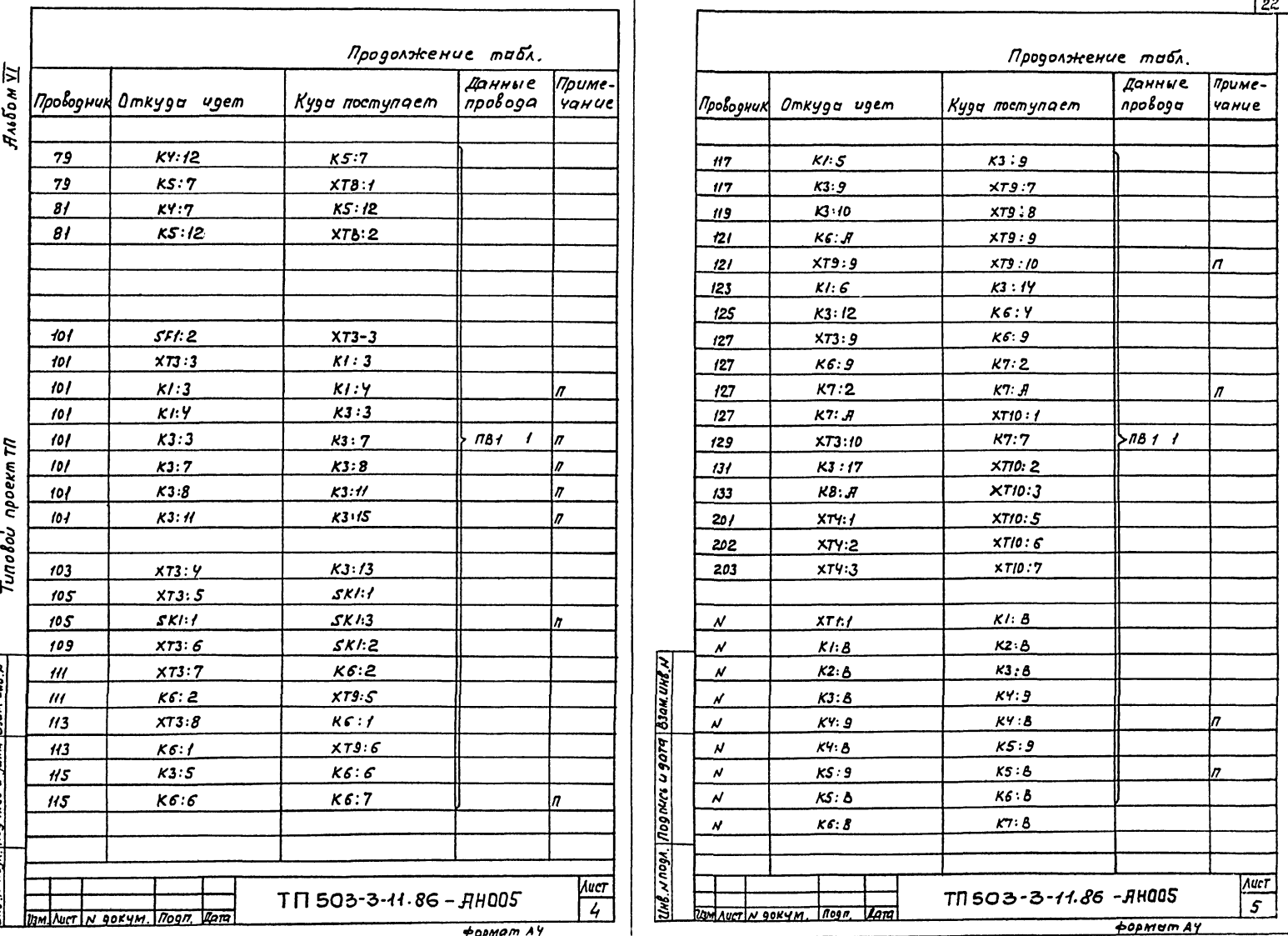

UHP N DOS VOOD NOOR O GODO GSON UMP N

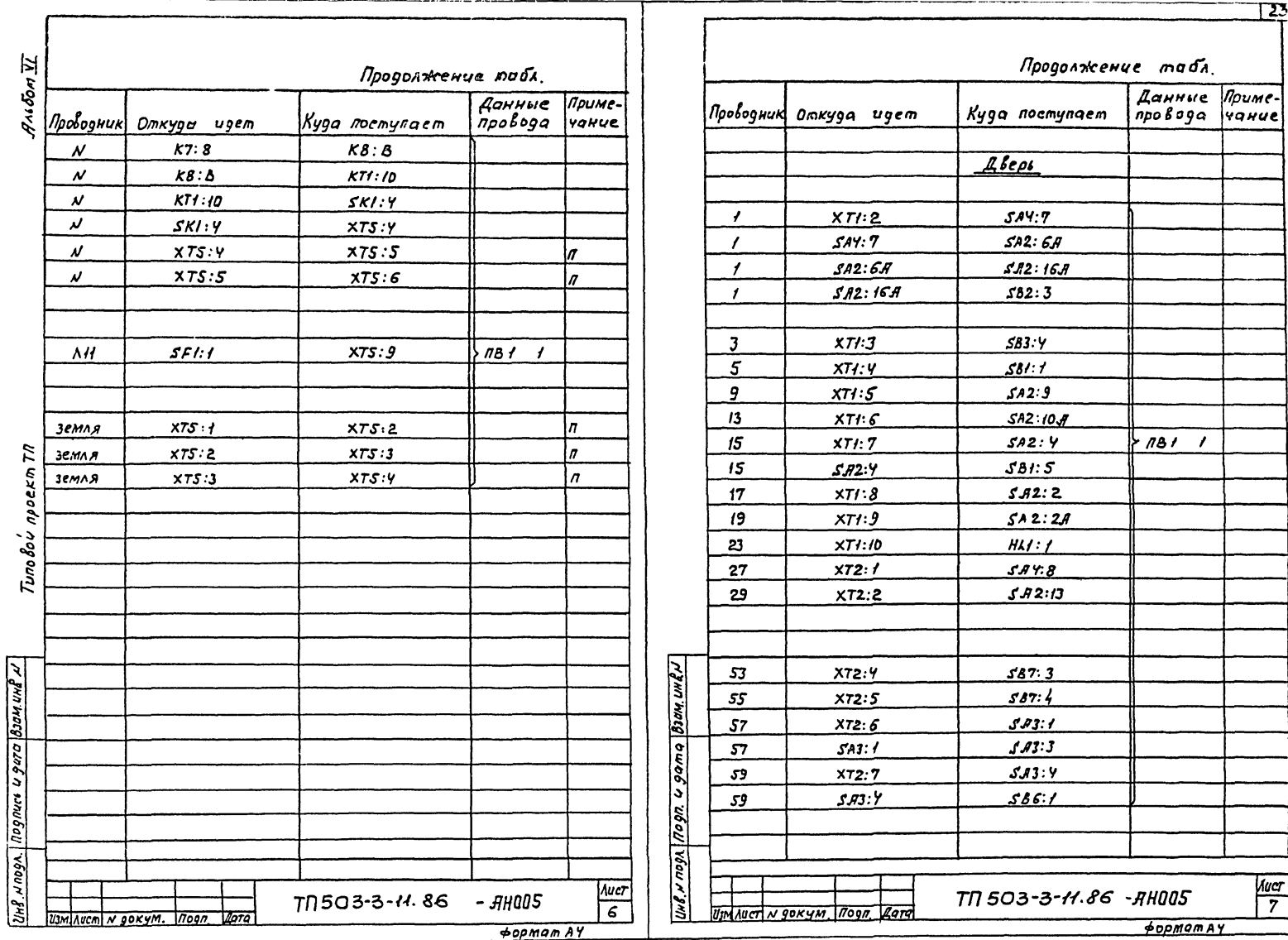

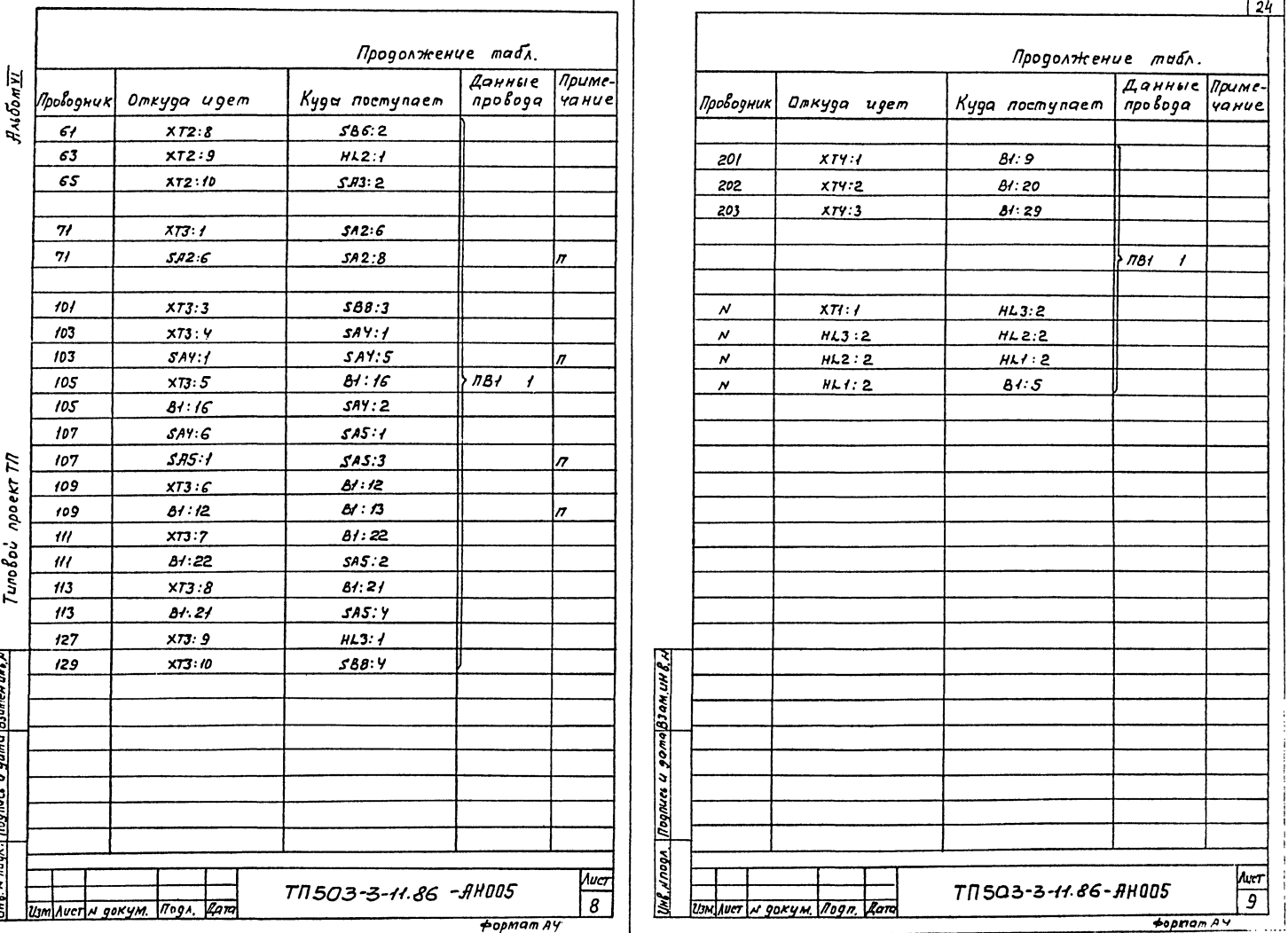

Ŀ

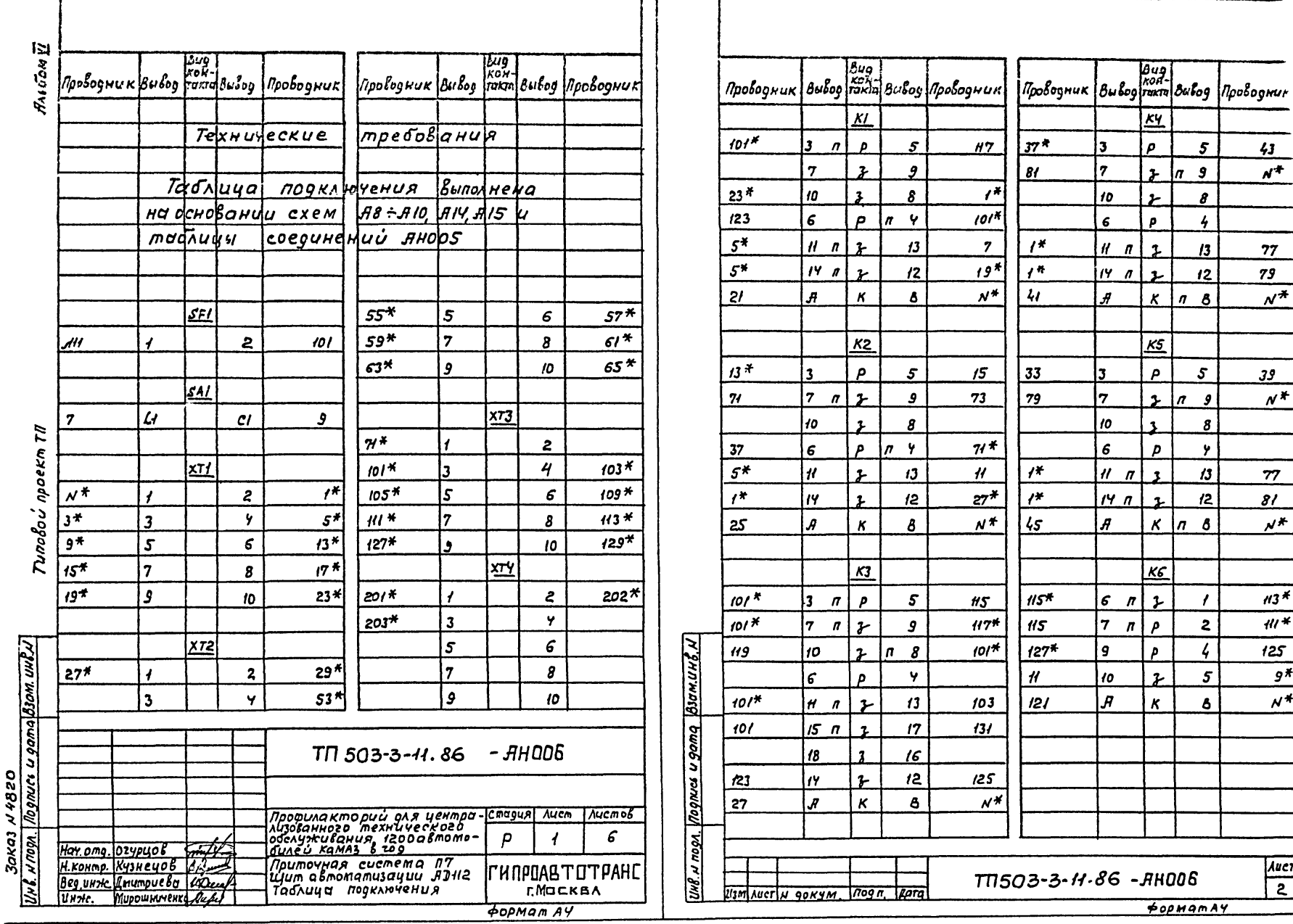

-1

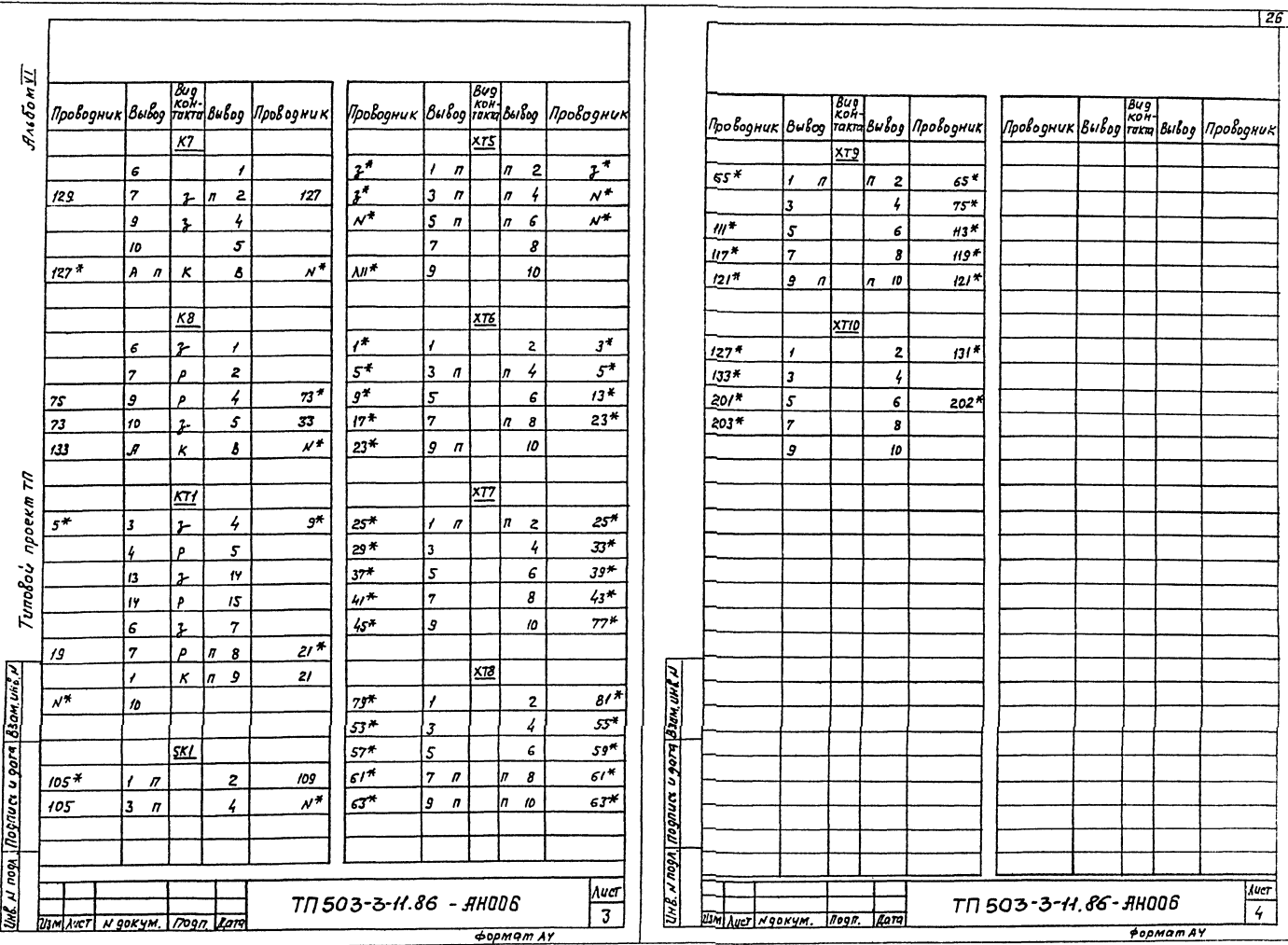

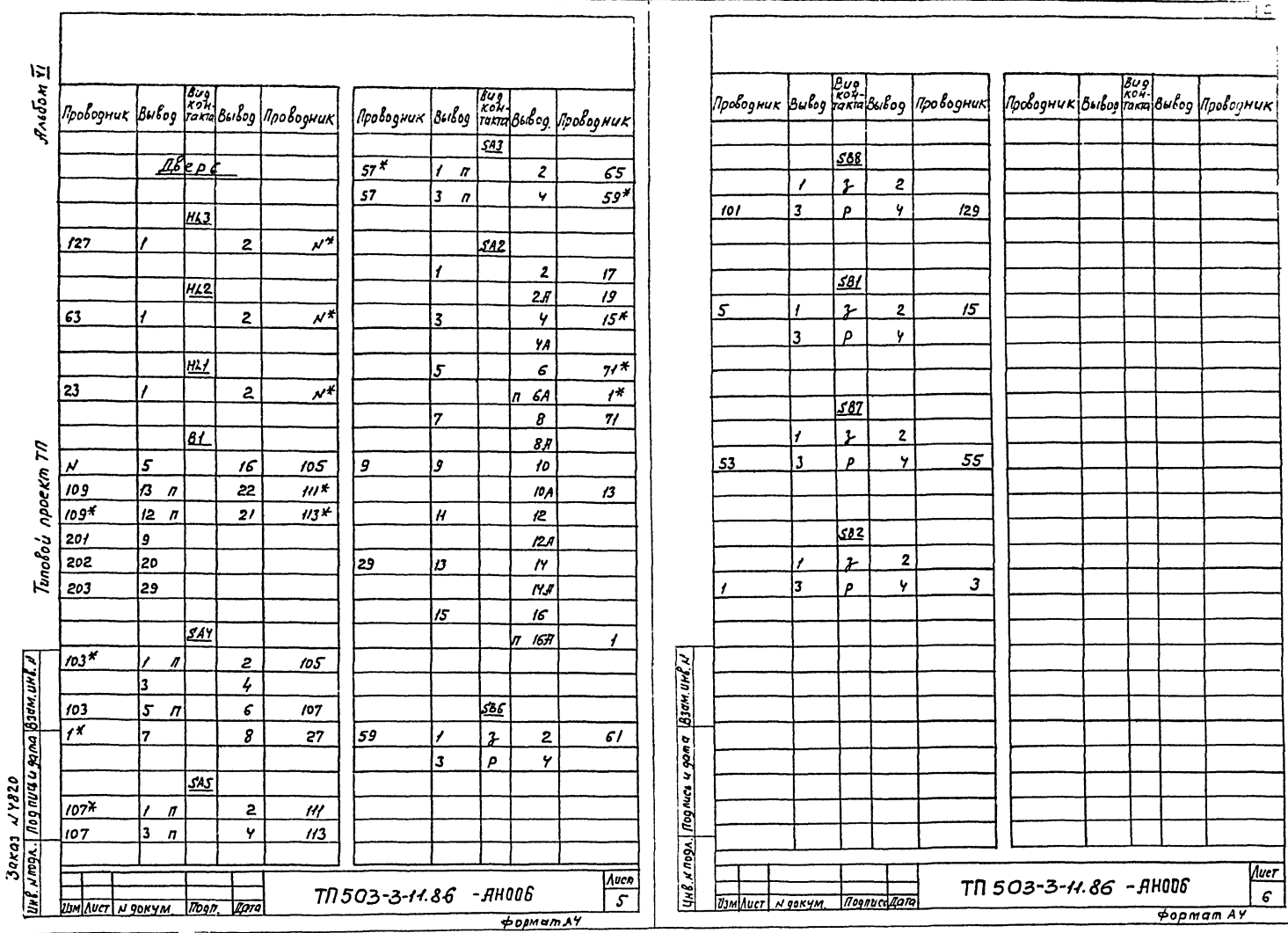

ΠĊ

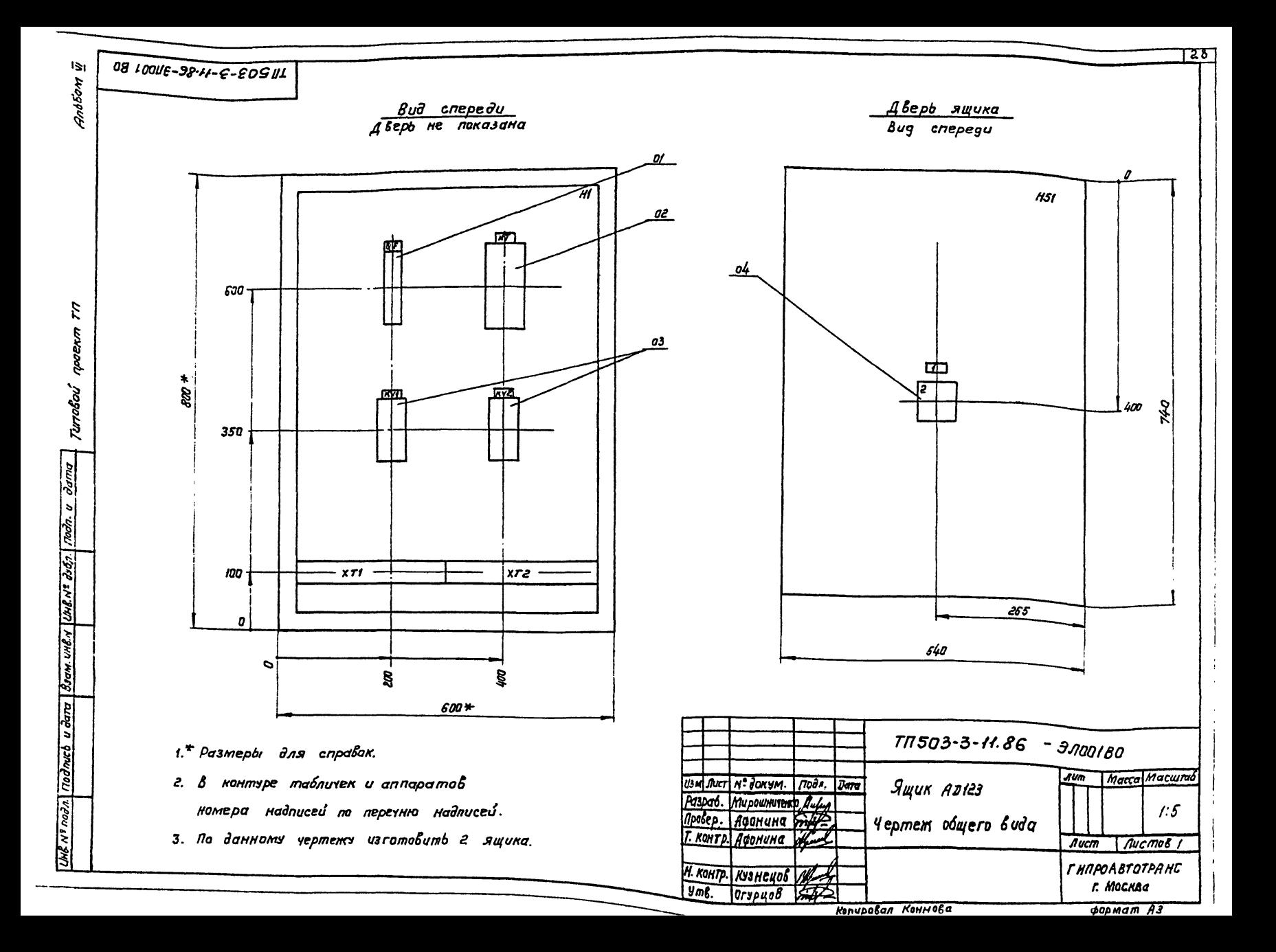

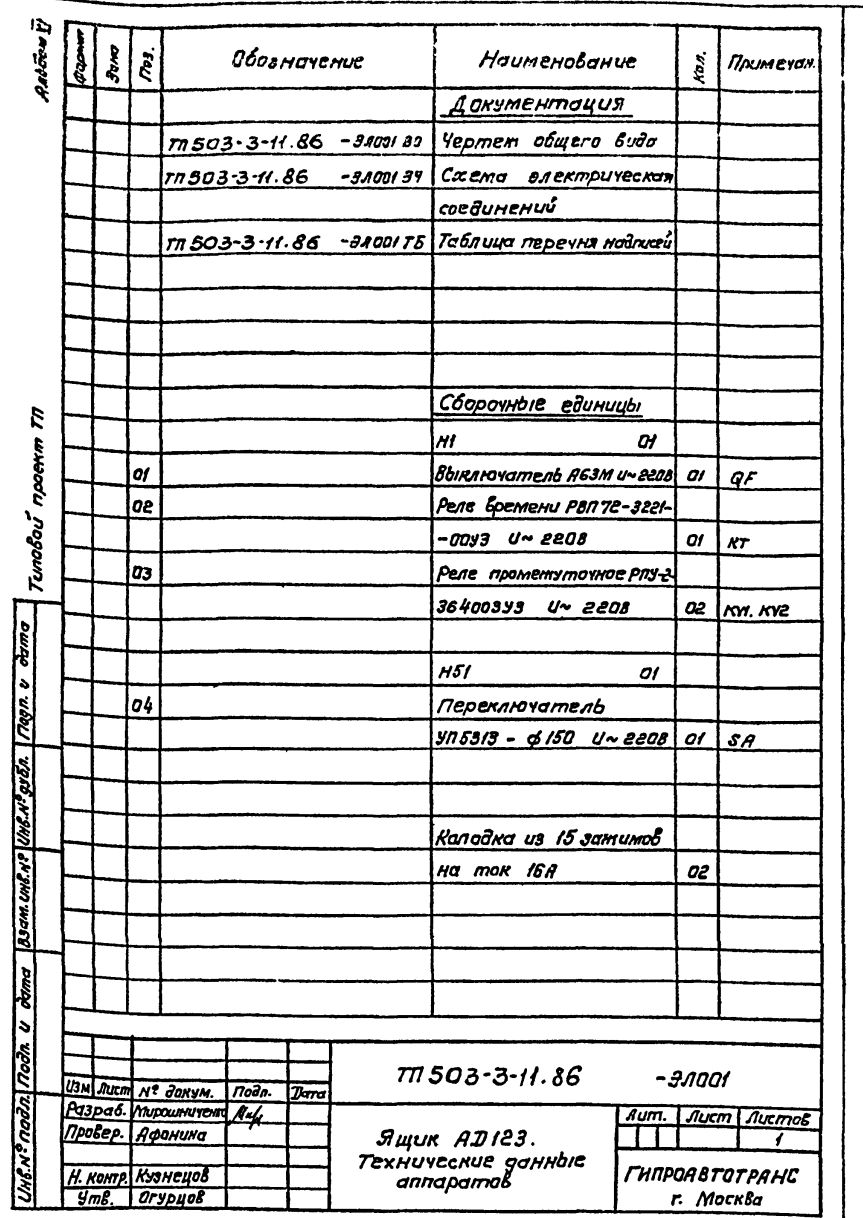

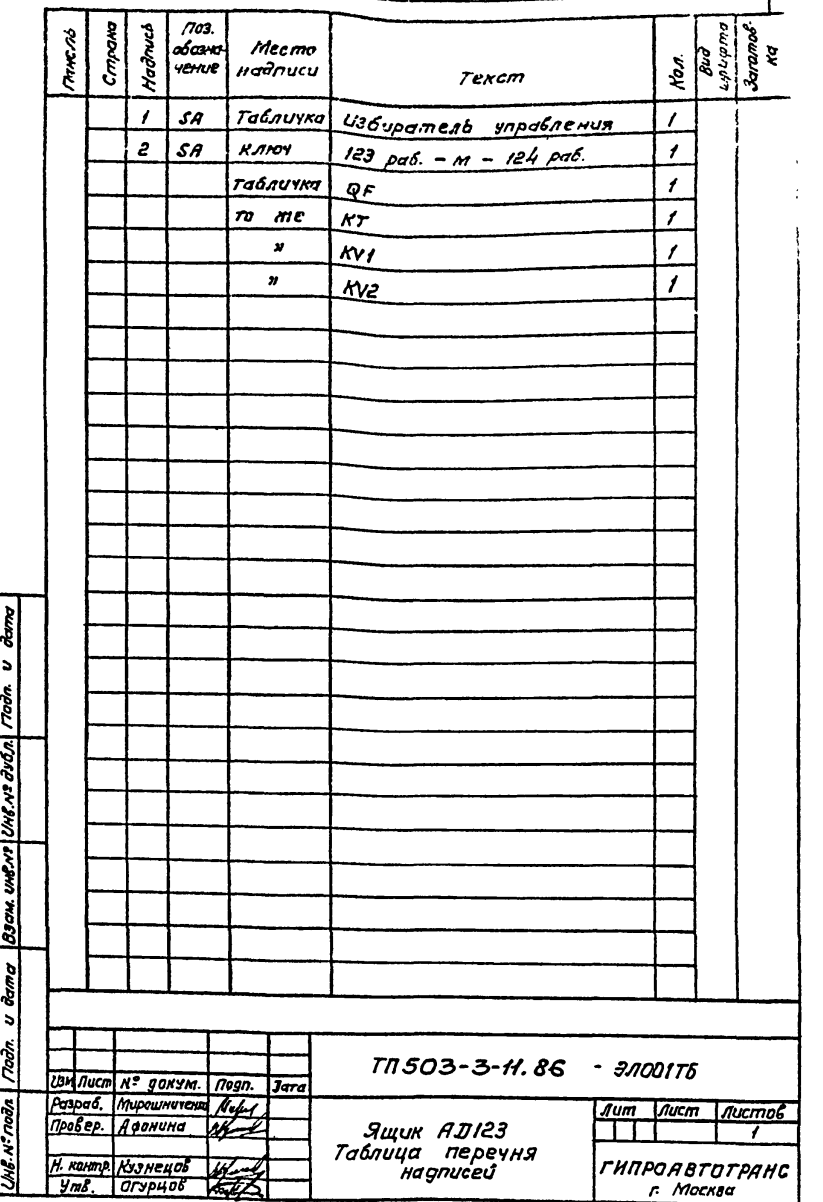

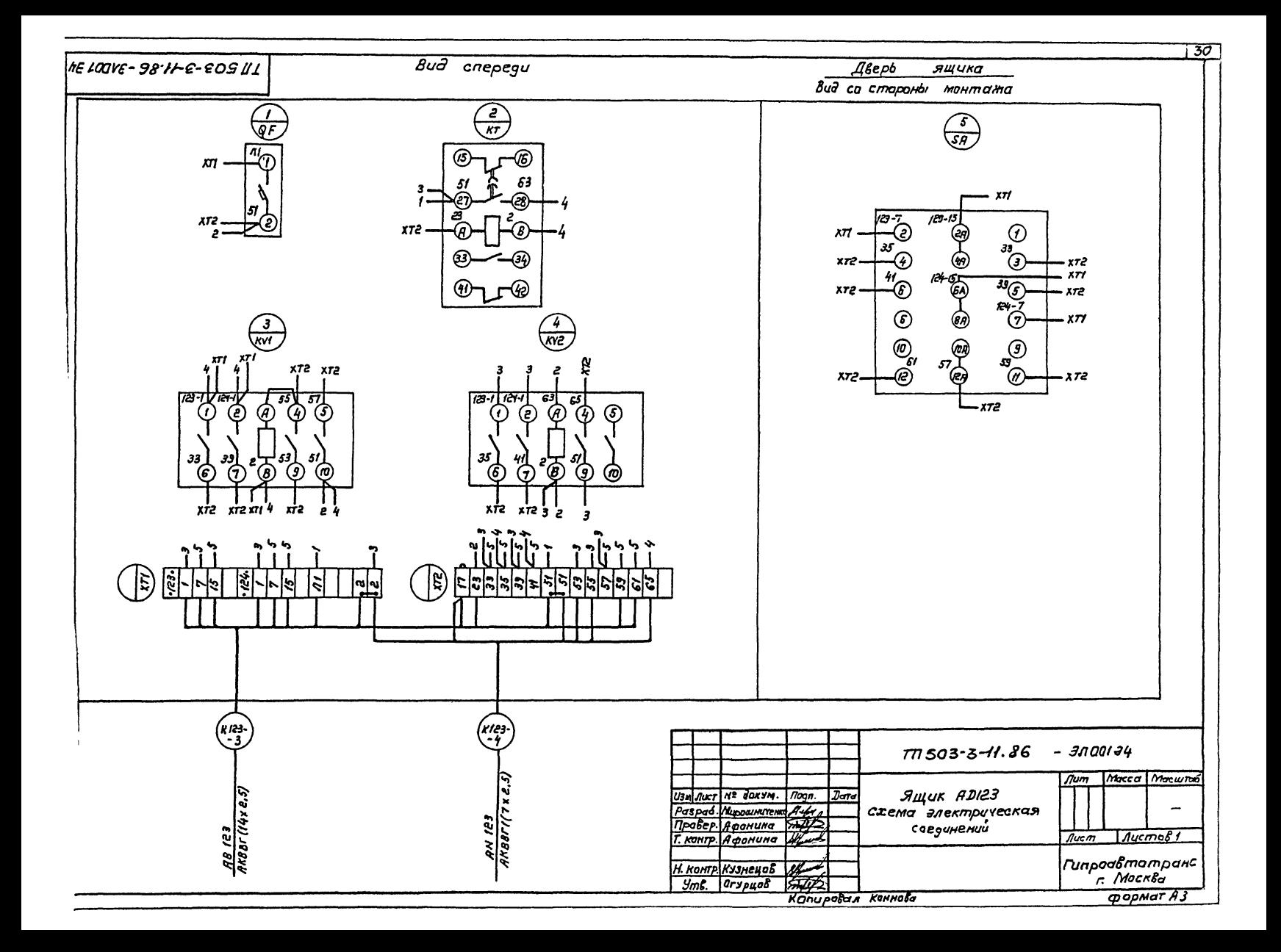

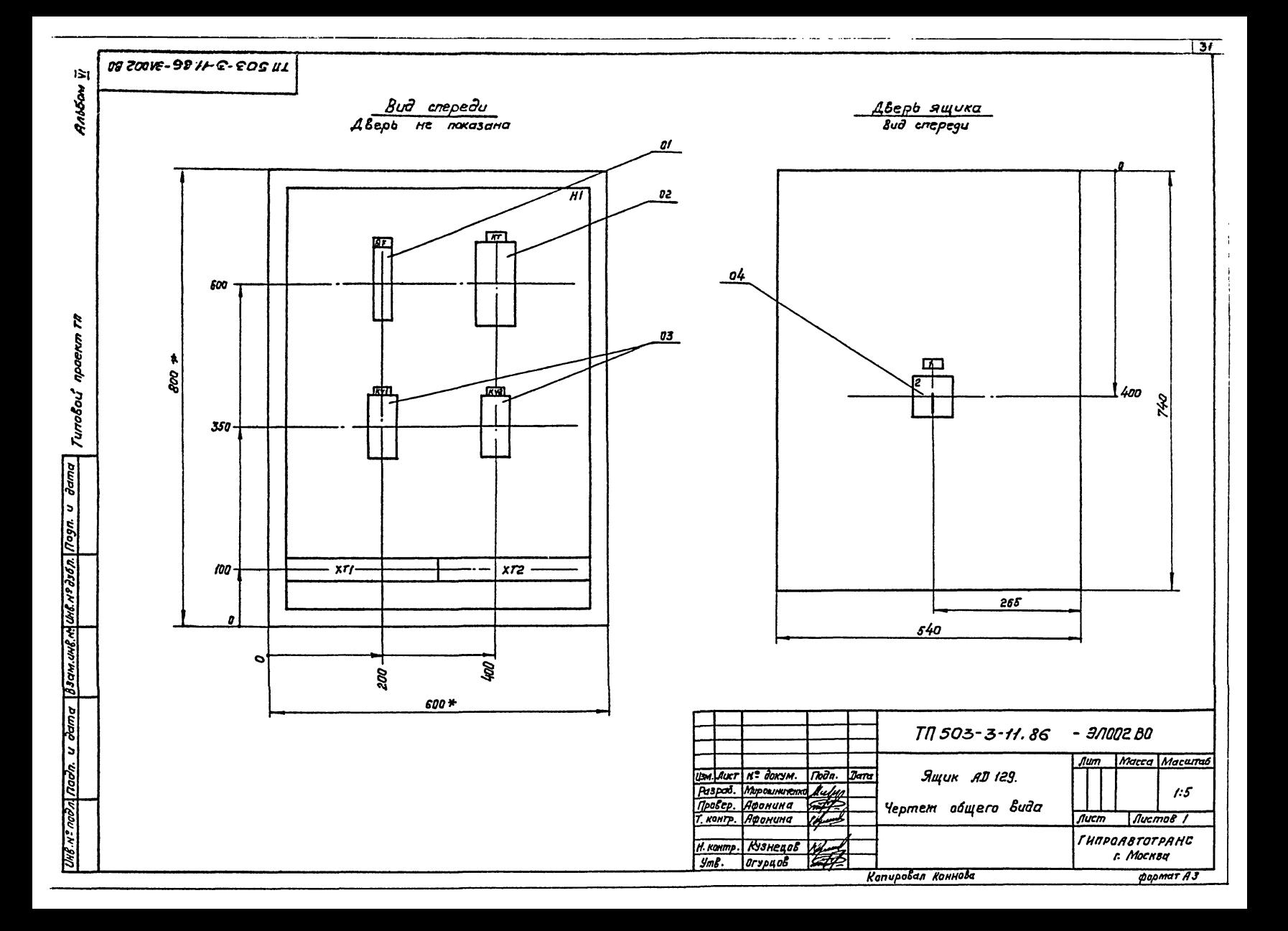

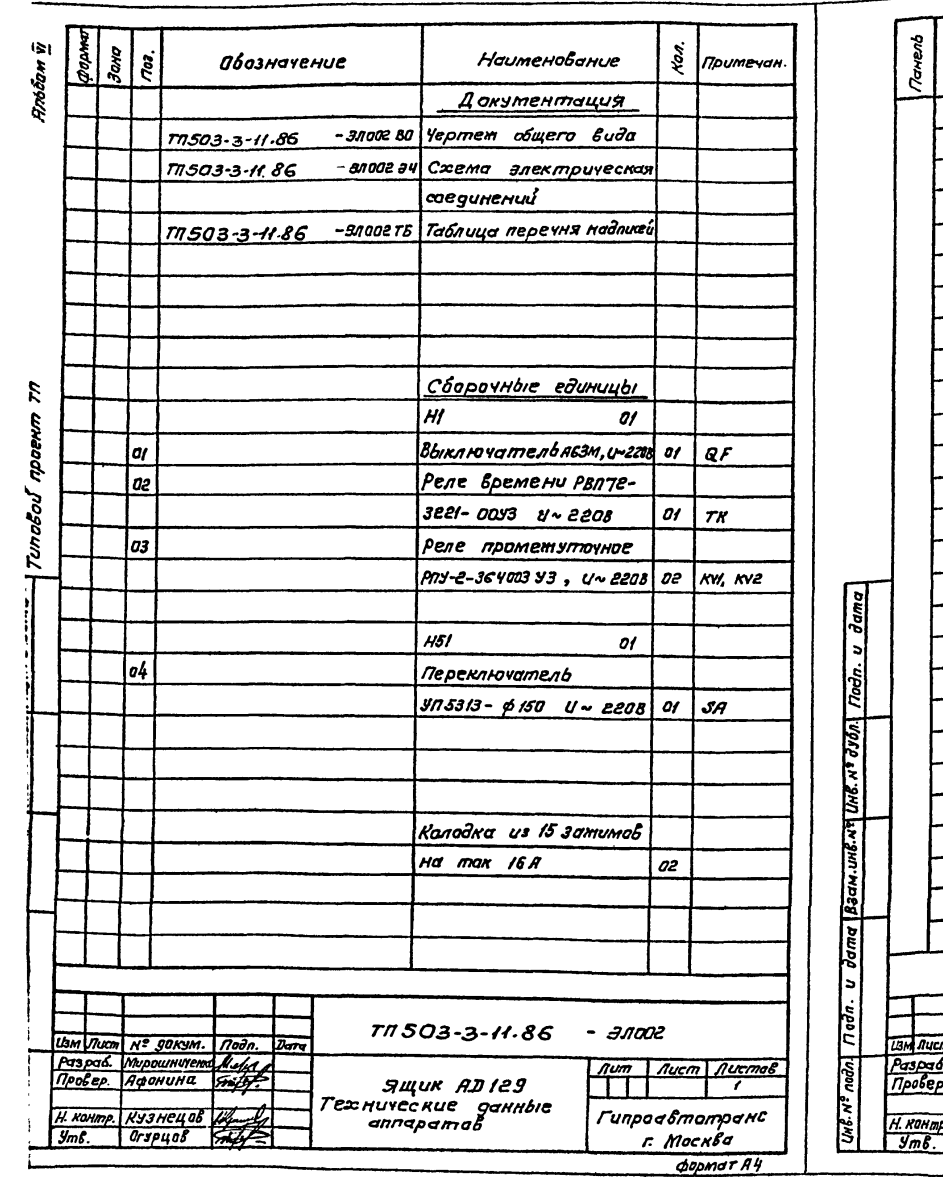

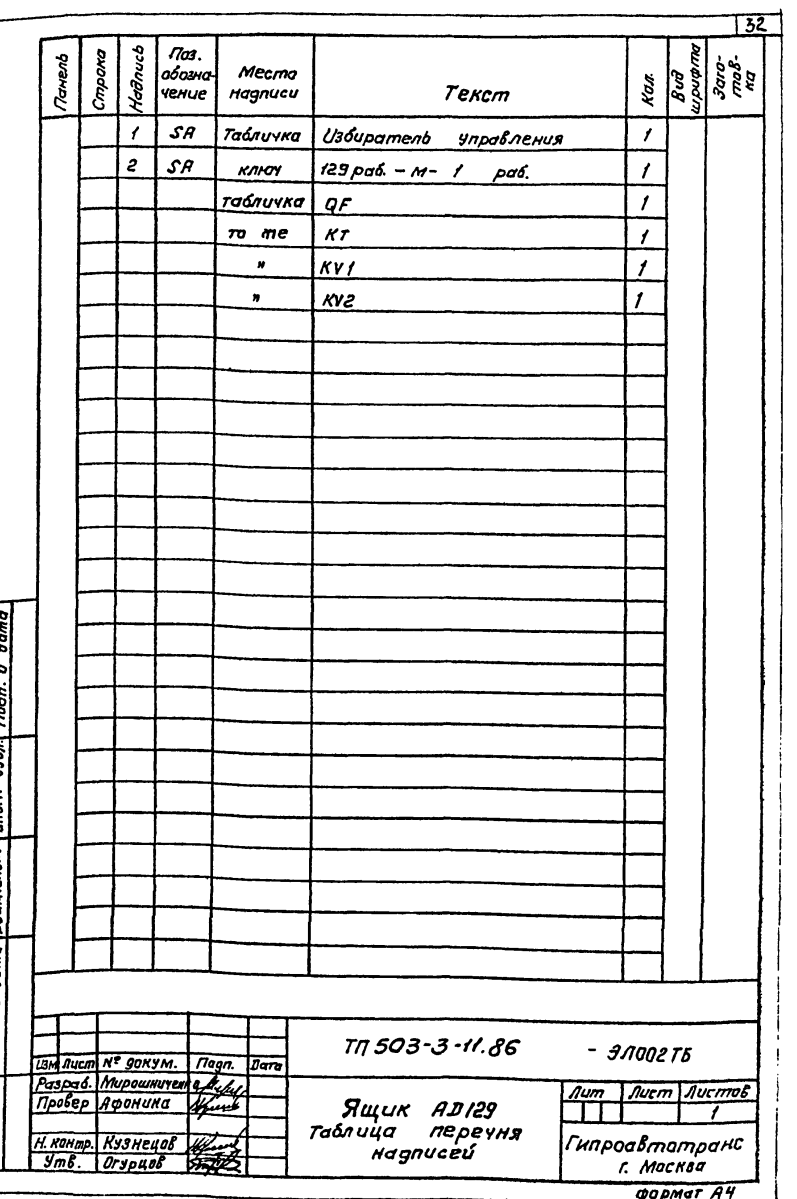

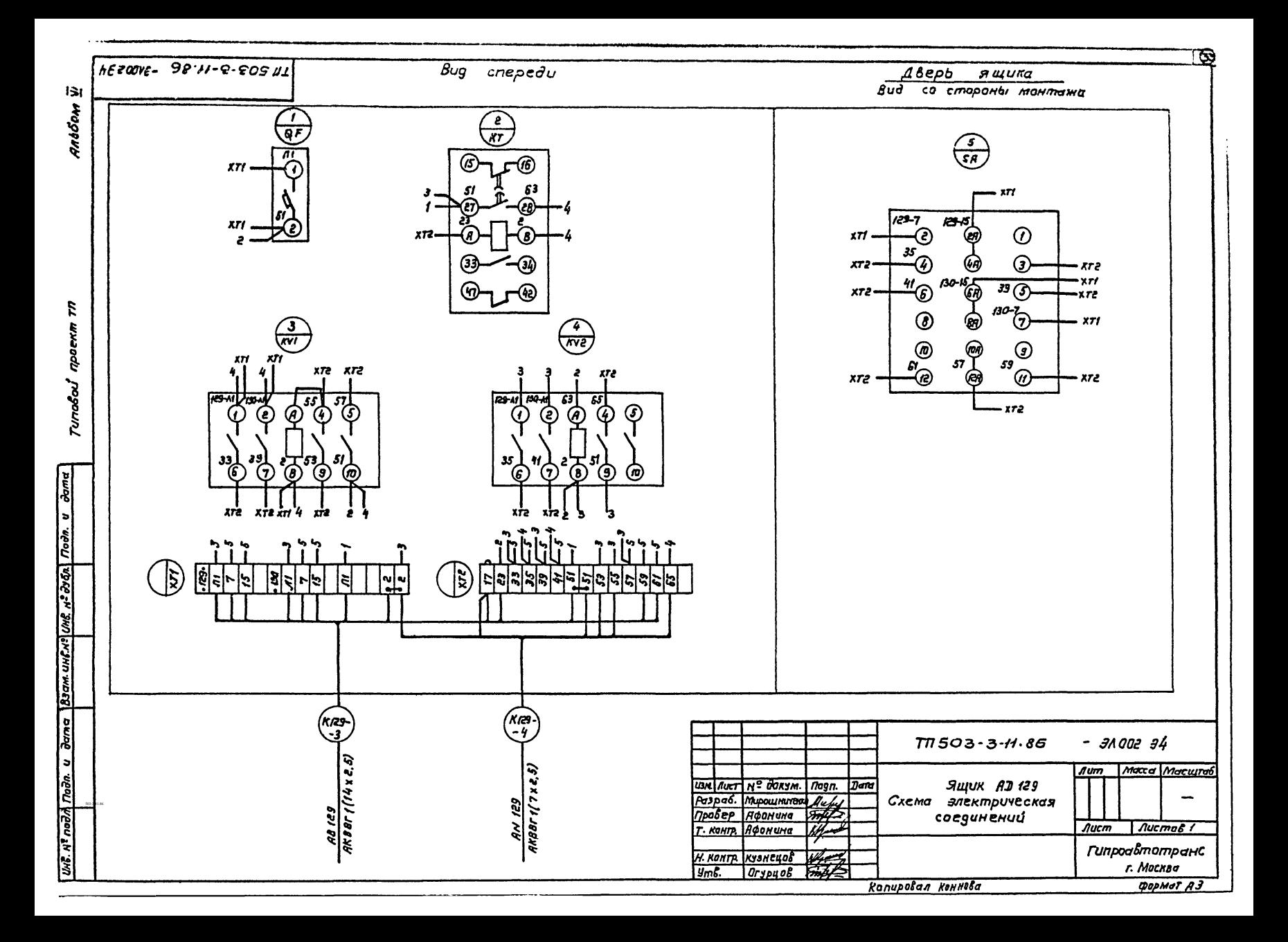